### Wheeler graphs, part 5: Data structures

Ben Langmead

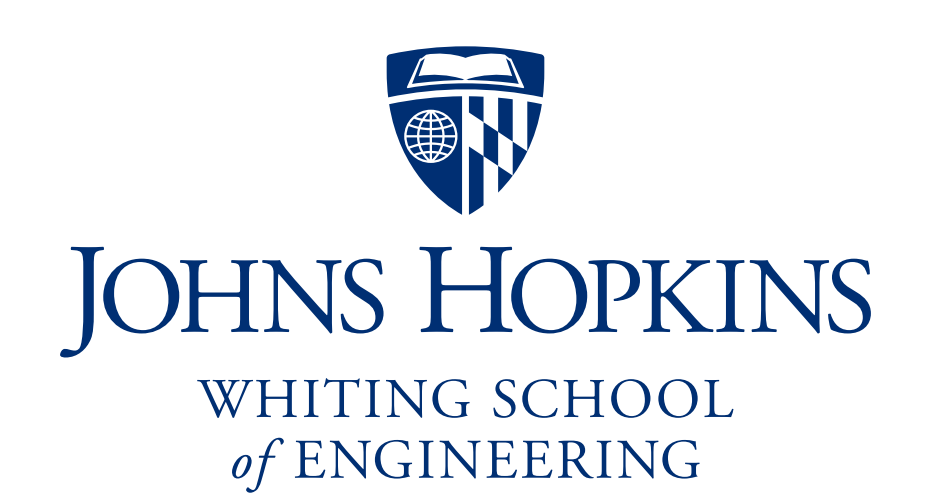

Department of Computer Science

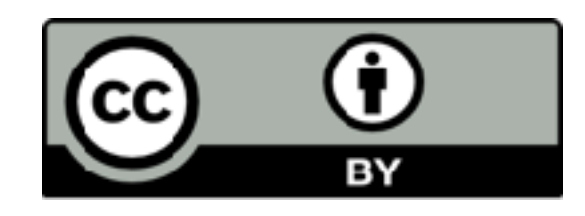

Please sign guestbook ([www.langmead-lab.org/teaching-materials](http://www.langmead-lab.org/teaching-materials)) to tell me briefly how you are using the slides. For original Keynote files, email me [\(ben.langmead@gmail.com\)](mailto:ben.langmead@gmail.com).

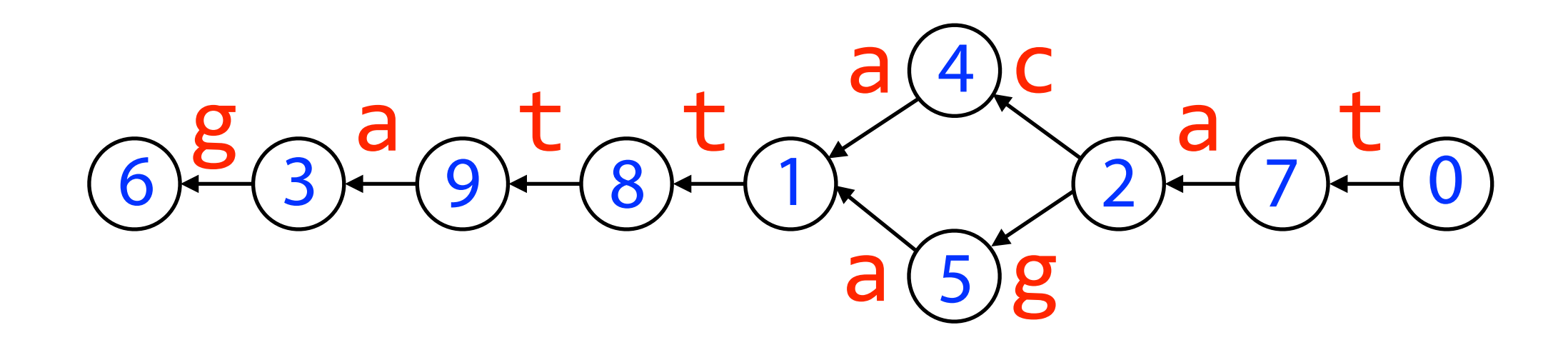

#### Can we represent a Wheeler graph with *bitvectors*?

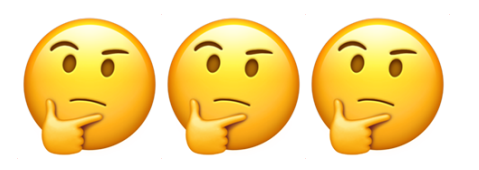

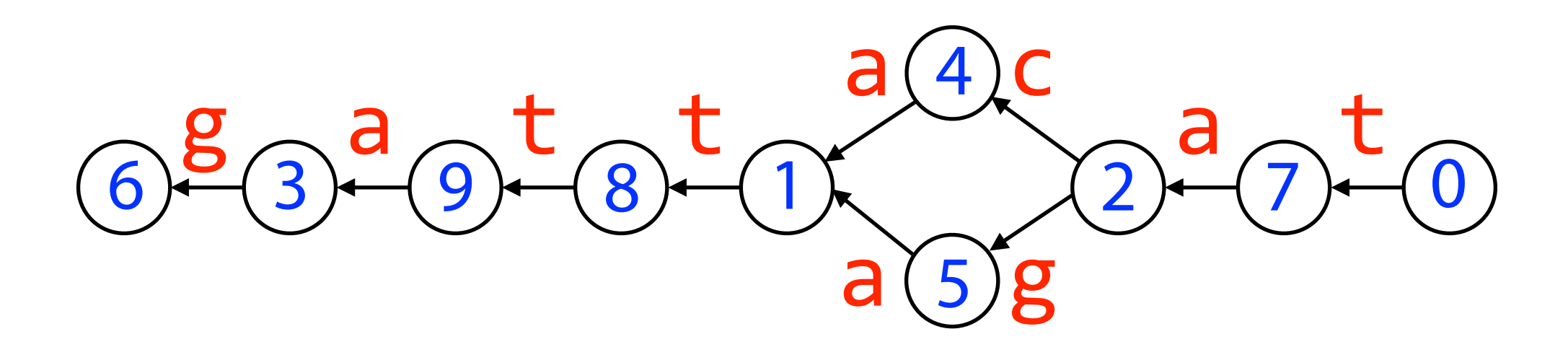

# Unary

Idea 1: Encode in- and outdegree of each node in unary

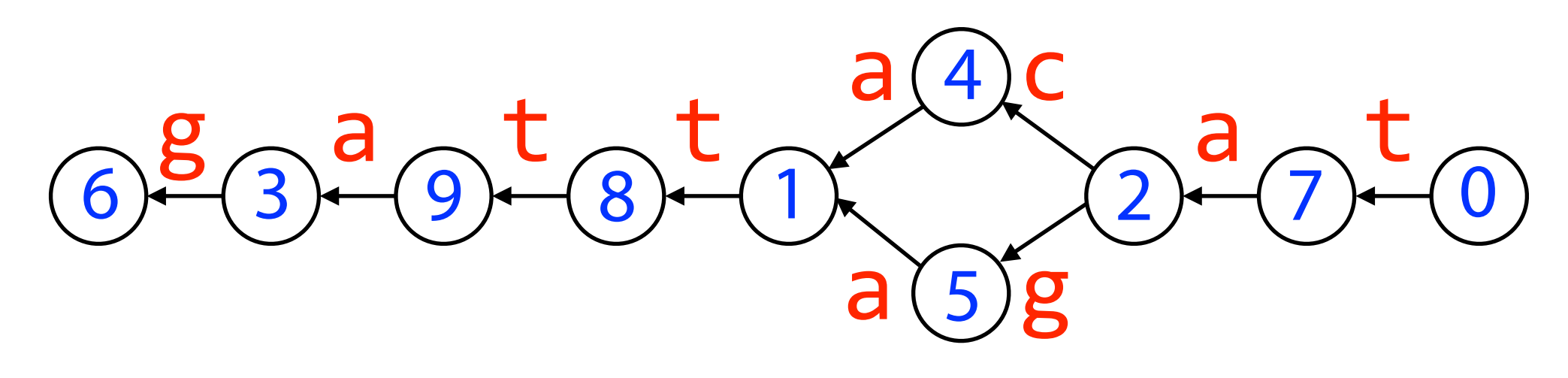

Idea 1: Encode in- and outdegree of each node in unary

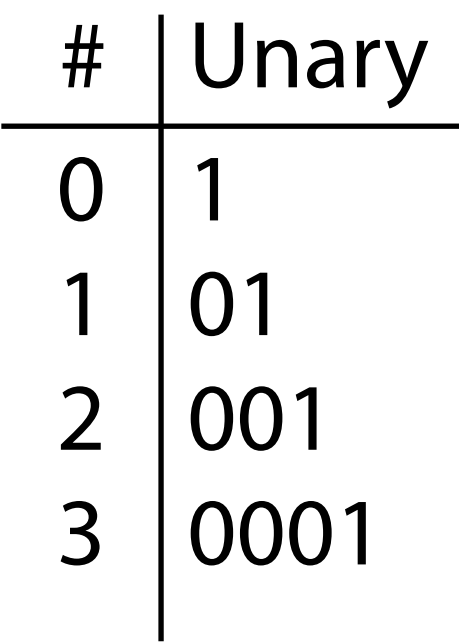

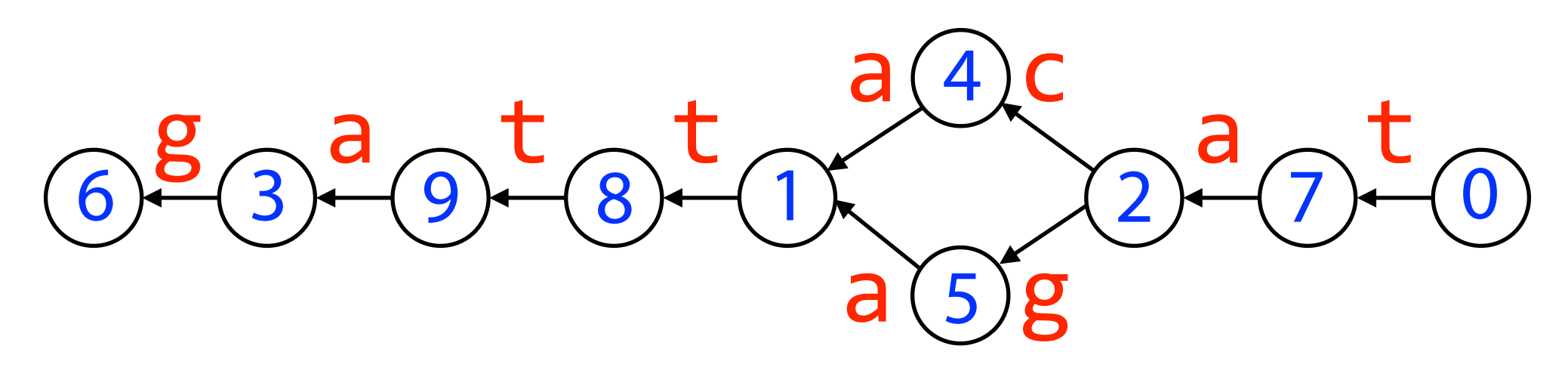

Idea 1: Encode in- and outdegree of each node in unary

Idea 2: Concatenate in order by node

Outdegree bitvector *O* =

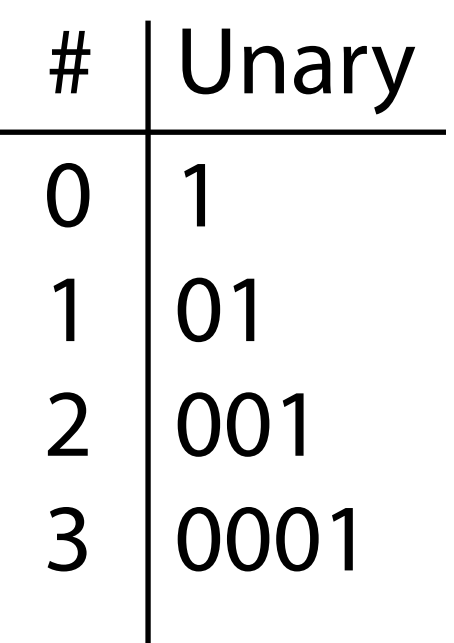

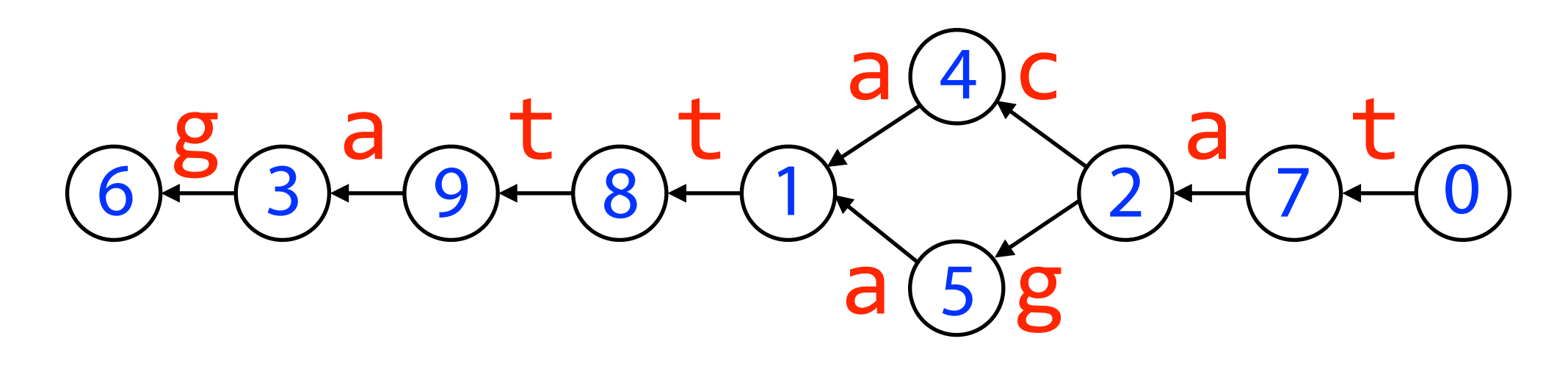

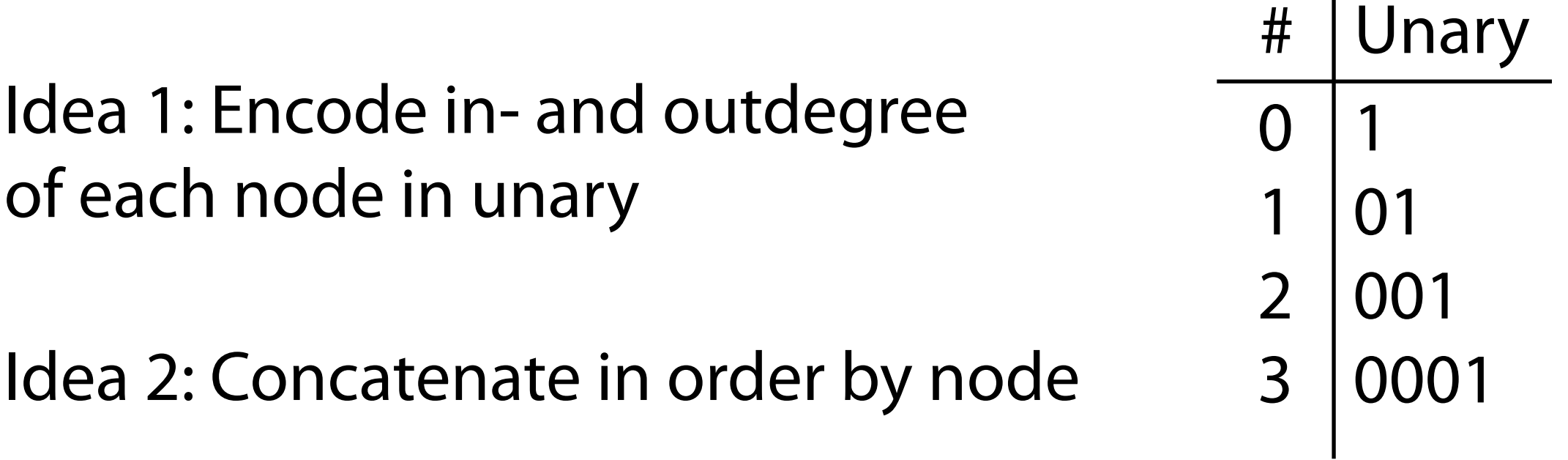

 $\text{Outdegree}$  bitvector  $O = 01010010101011010101$ 

#### Nodes:

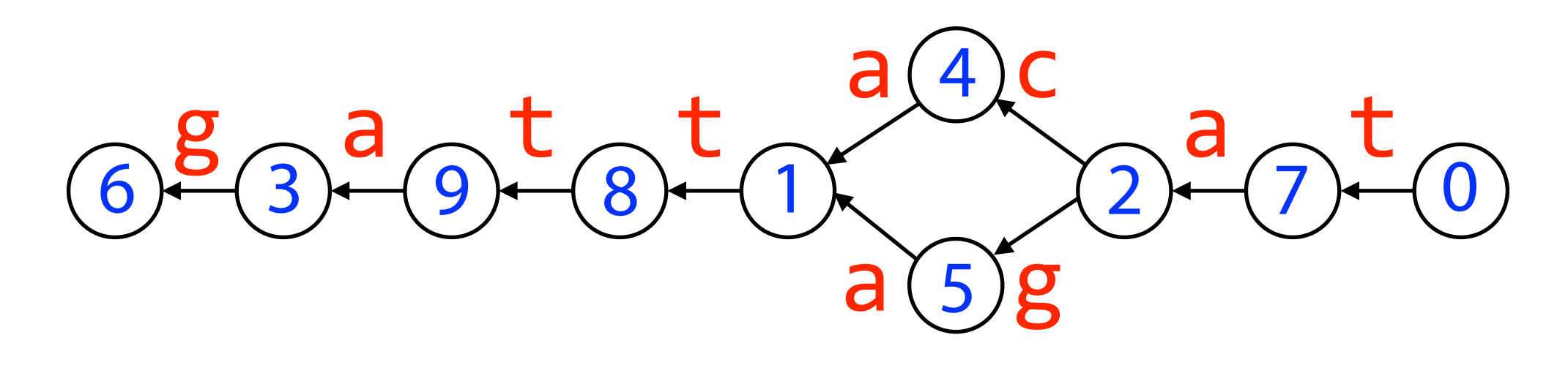

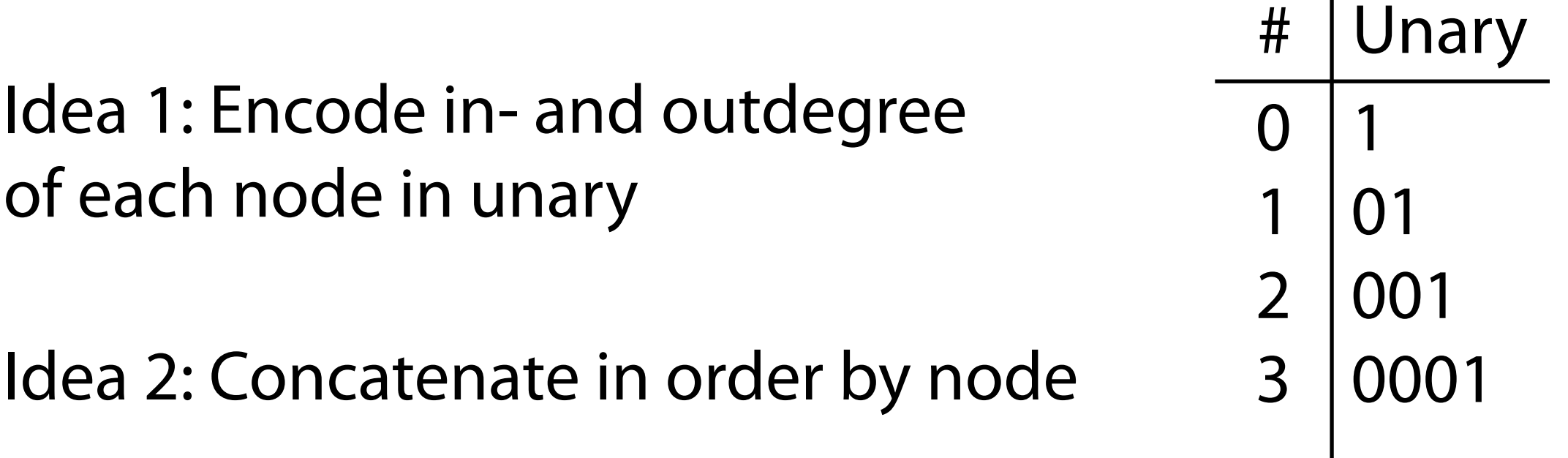

0 1 2 3 4 5 67 8 9 Outdegree bitvector  $O = 010100101010110101$ Nodes:

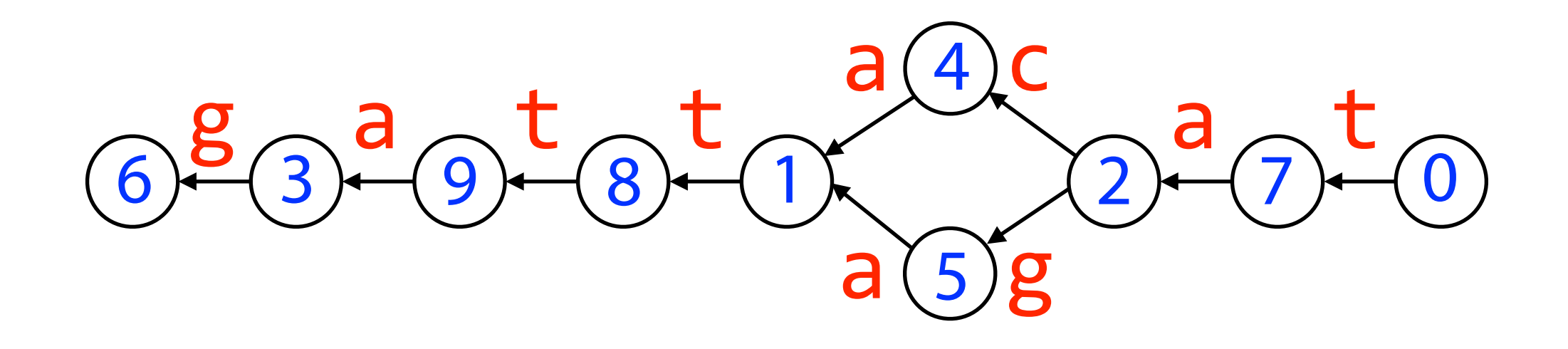

 $I =$ 

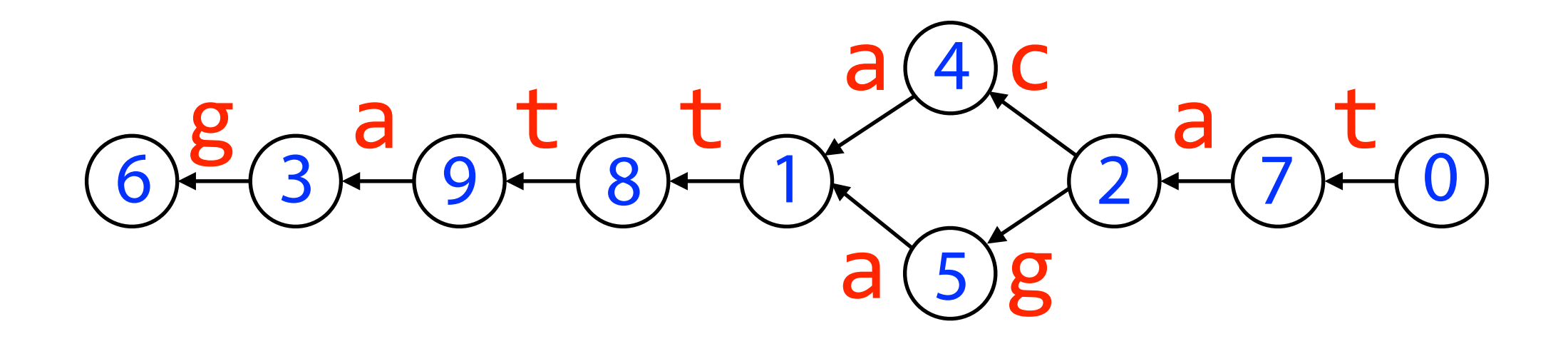

# *I* = 10010101010101010101 Nodes: 01 2 3 4 5 6 7 8 9

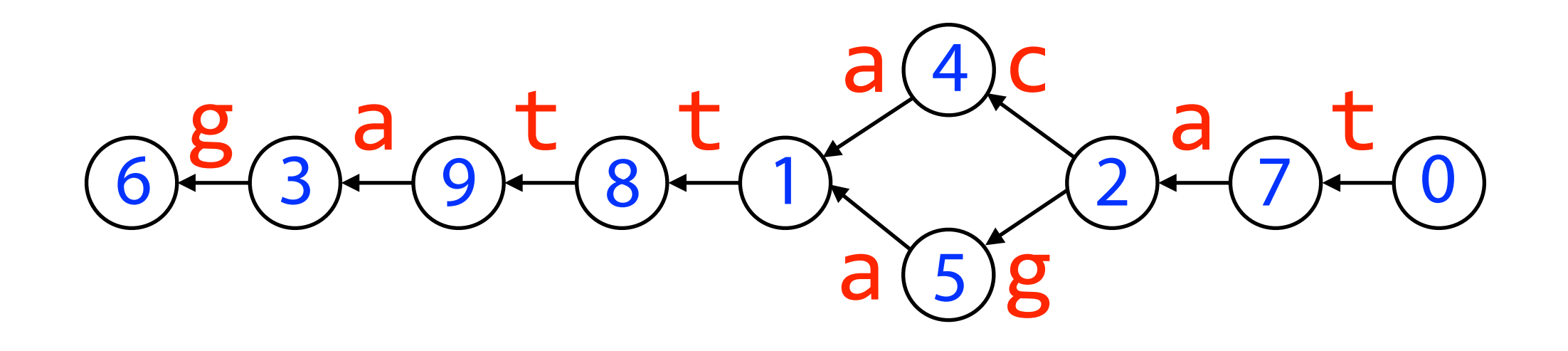

Idea 3: Encode edge labels corresponding to 0s in *O*

## *O* = 01010010101011010101

 $L =$ 

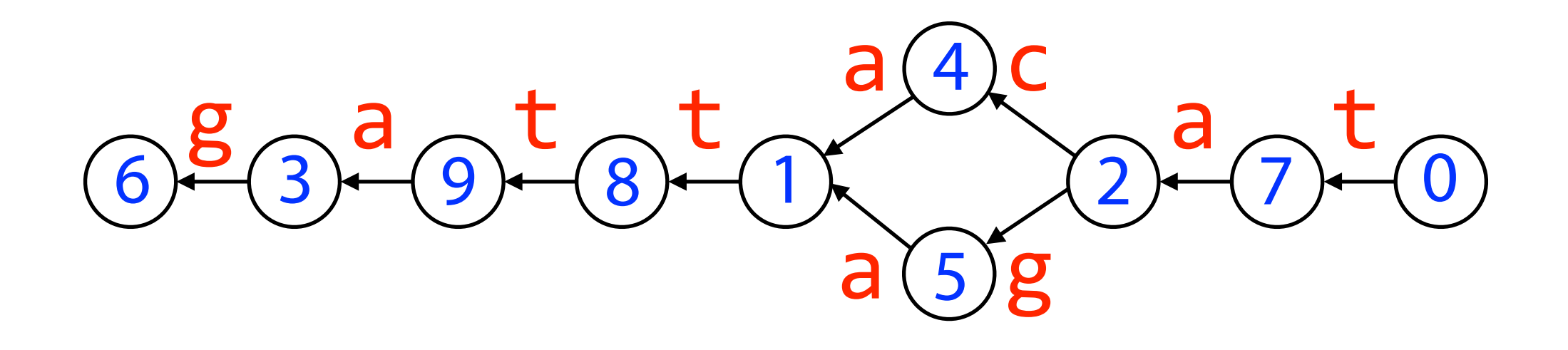

Idea 3: Encode edge labels corresponding to 0s in *O*

*O* = 01010010101011010101 *L* = t t cg g a a a t a

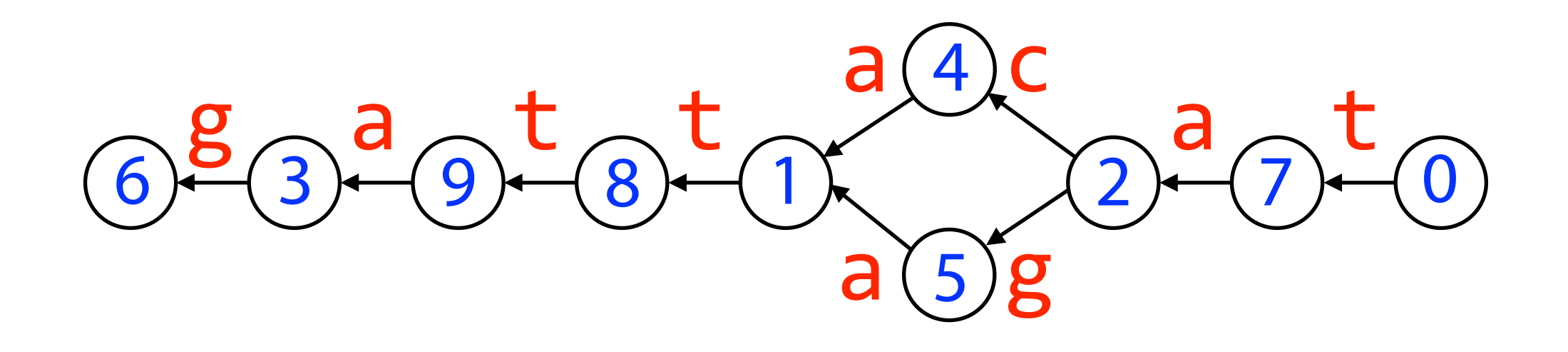

Idea 3: Encode edge labels corresponding to 0s in *O*

*O* = 01010010101011010101 t t cg g a a a t a *L* = ttcggaaata

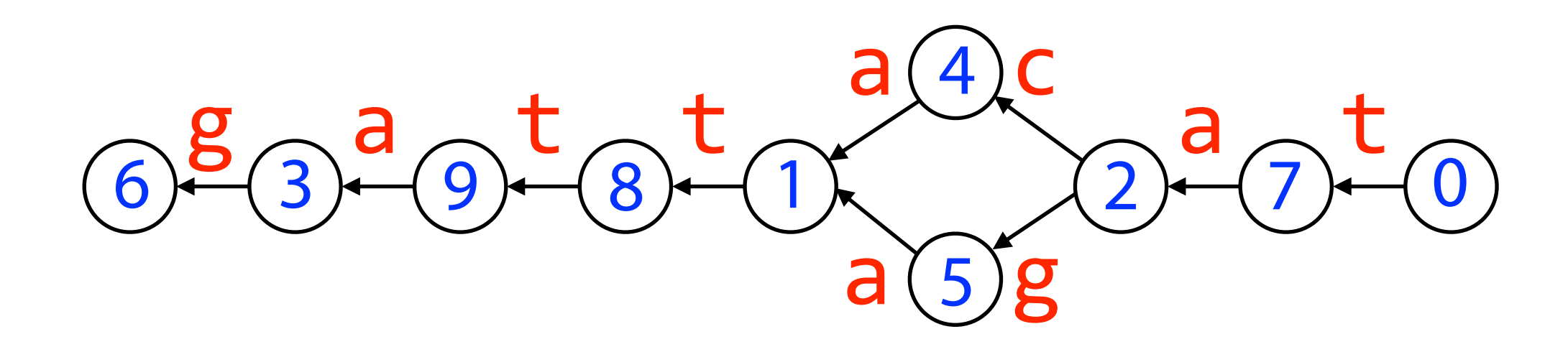

## *O* = 01010010101011010101 *L* = ttcggaaata *I* = 10010101010101010101

How long is *? (# edges) + (# nodes) bits* How long is *L*? (# edges) chars How long is  $O$ ? (# edges) + (# nodes) bits

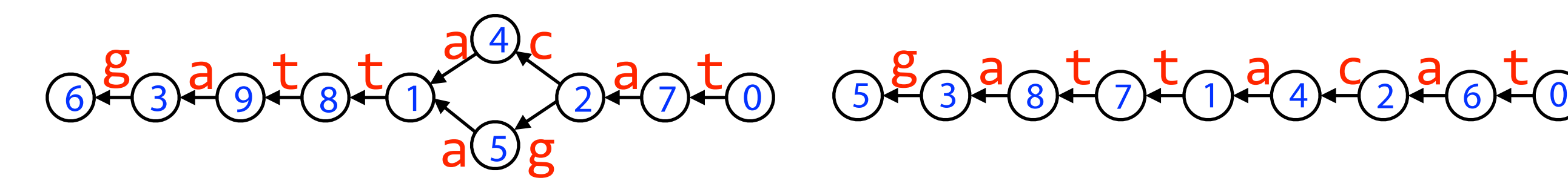

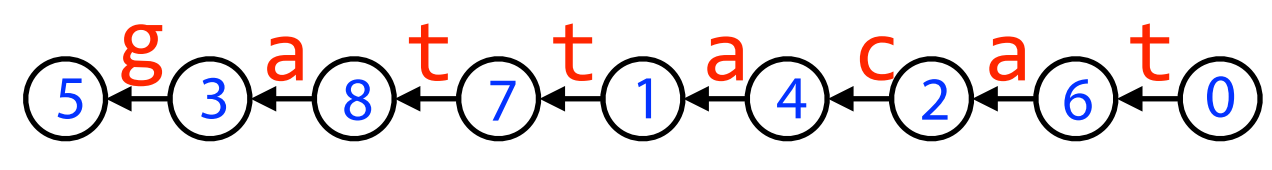

- I: 10010101010101010101
- O: 01010010101011010101
- L: ttcggaaata
- I: 10101010101010101
- O: 01010101011010101
- L: ttcgaata

 $BWT(T) = t$ tcga\$ata

*L* is like BWT; *I* & *O* are specifically for graph structure

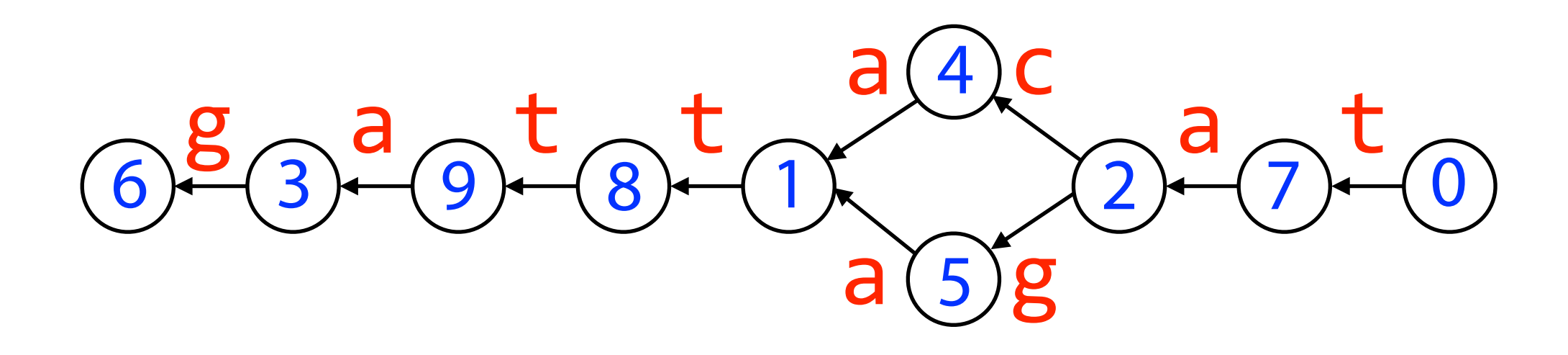

How to find indegree of node  $i = 3$ ?

### *I* = 10010101010101010101

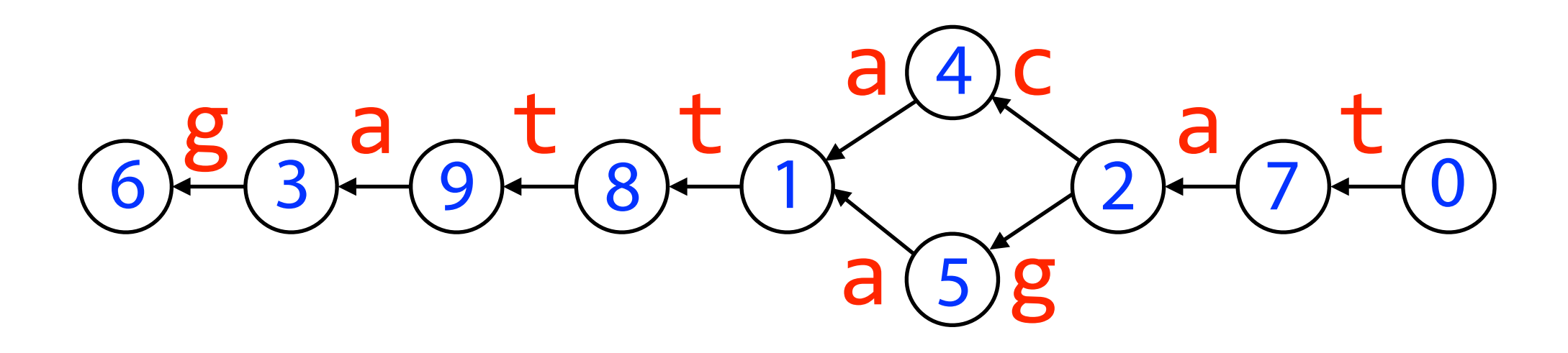

How to find indegree of node  $i = 3$ ?

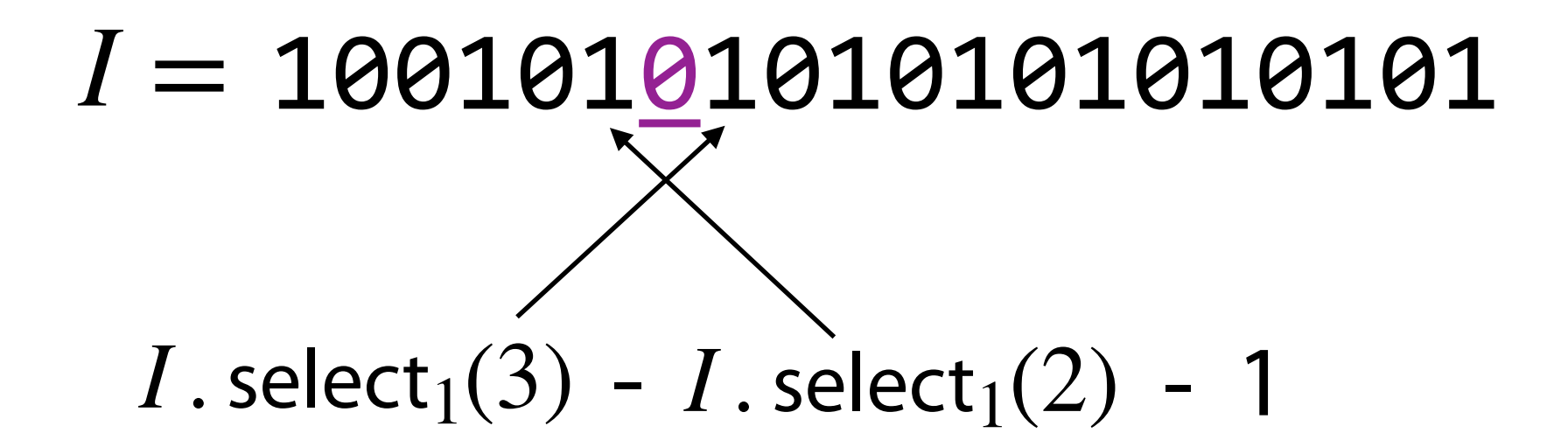

Similar for outdegree

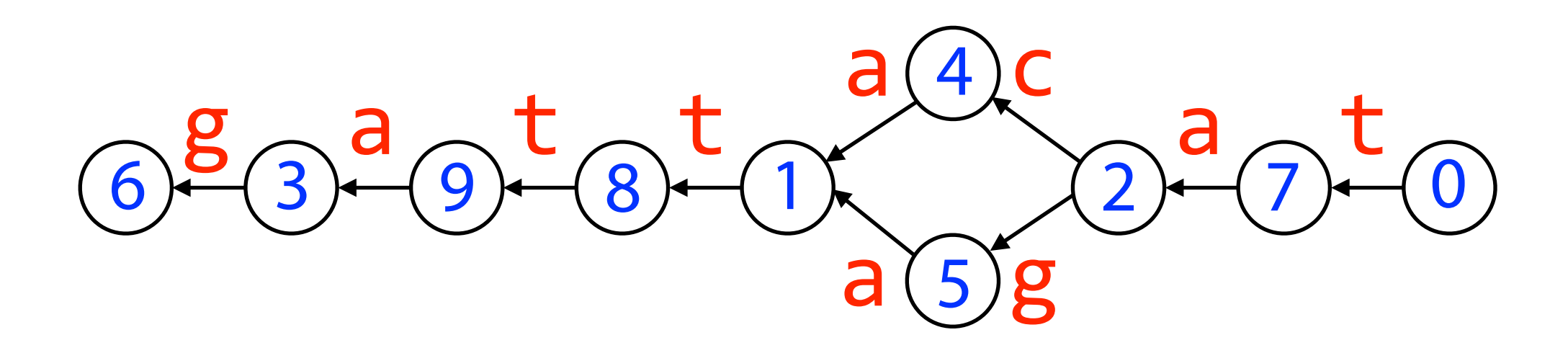

How to get labels of edges outgoing from node  $i = 2$ ?

$$
L = tteggaaata
$$
  
 $O = 01010010101011010101$ 

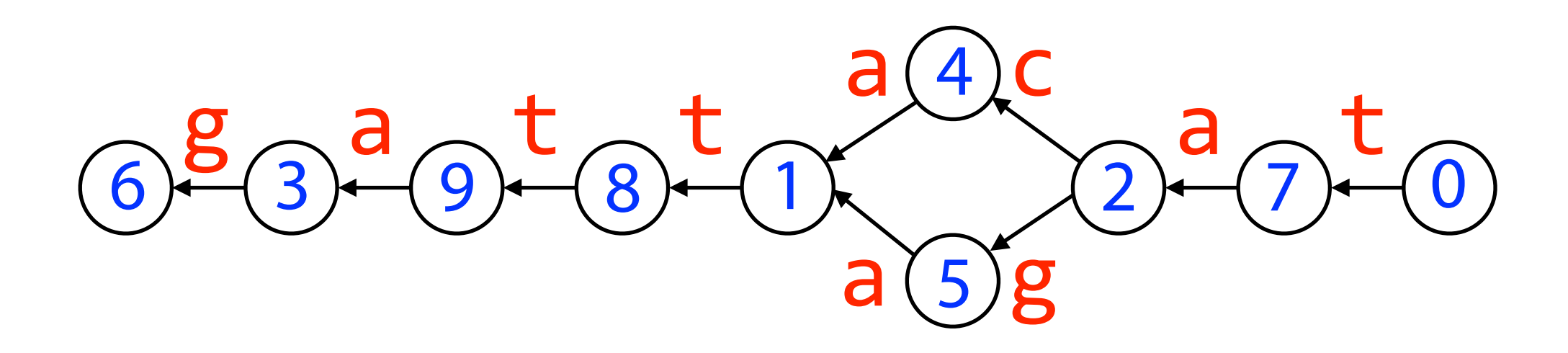

How to get labels of edges outgoing from node  $i = 2$ ?

*O* = 01010010101011010101 *L* = ttcggaaata

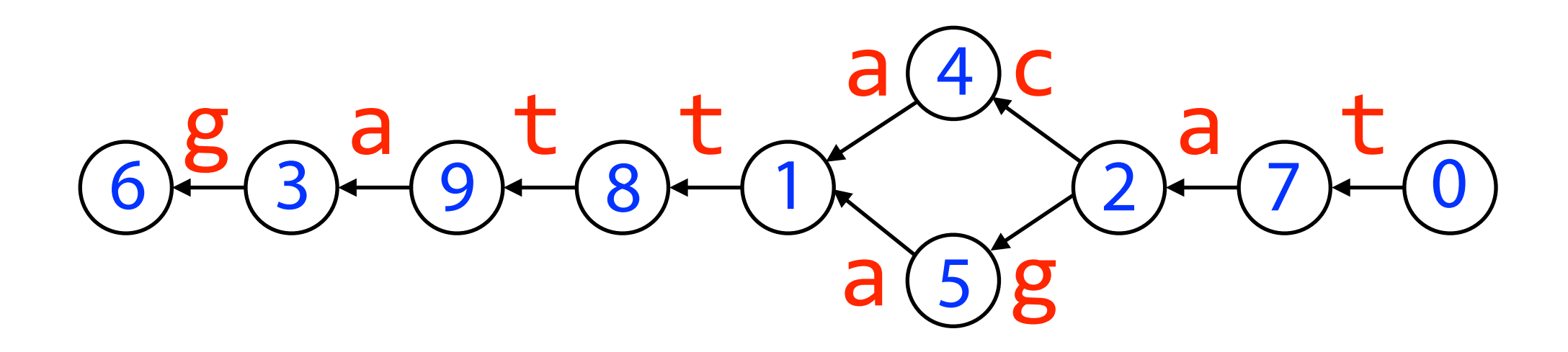

How to get labels of edges outgoing from node  $i = 2$ ?

*O* = 01010010101011010101 *L* = ttcggaaata *O* . select<sub>1</sub>(1) = 3 *O* . select<sub>1</sub>(2) = 6

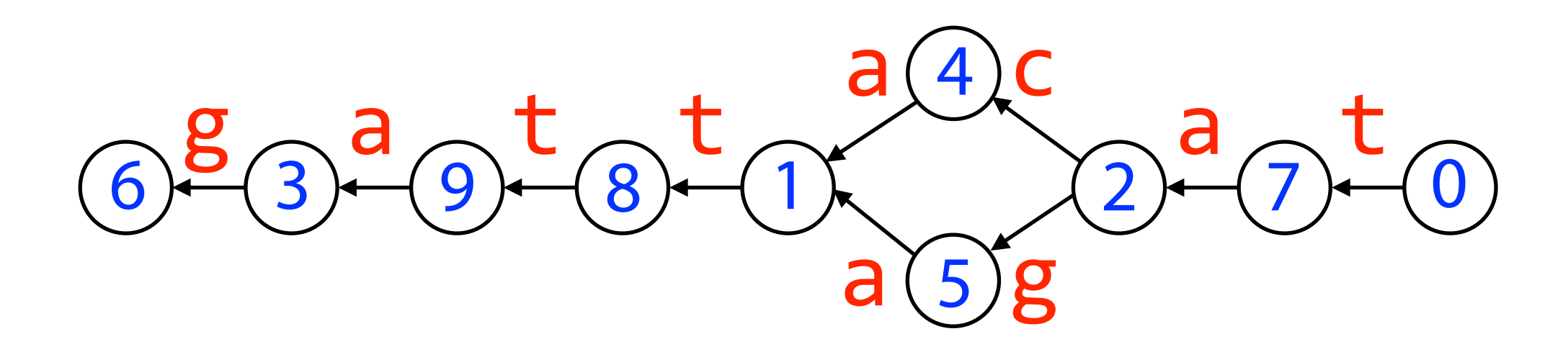

How to get labels of edges outgoing from node  $i = 2$ ?

*O* = 01010010101011010101 *L* = ttcggaaata *O* . select<sub>1</sub>(1) = 3 *O* . select<sub>1</sub>(2) = 6 Extract  $L[rank_0(3) = 2 : rank_0(6) = 4] = cg$ 

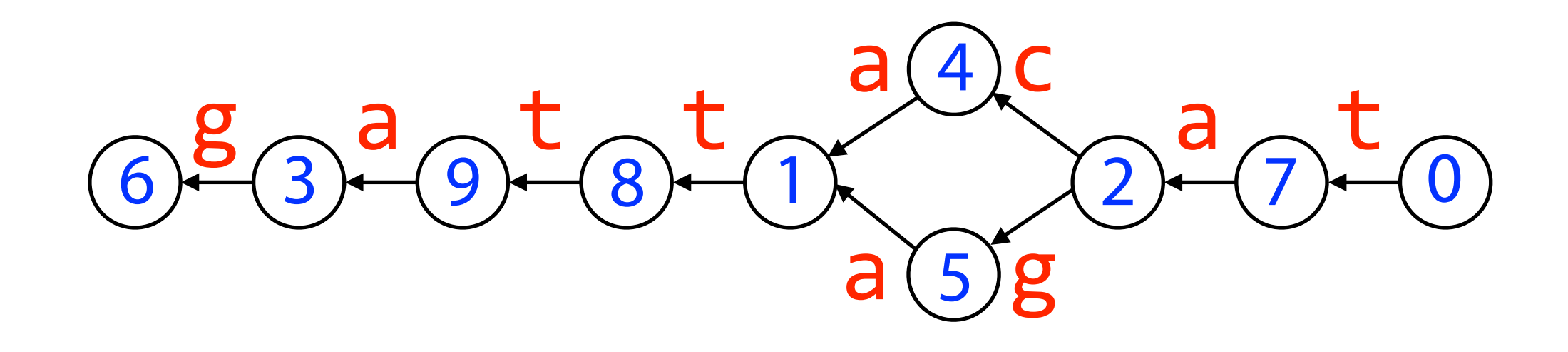

#### How do we use these bitvectors for *matching*?

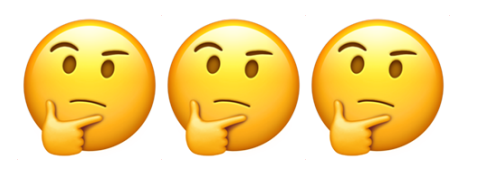

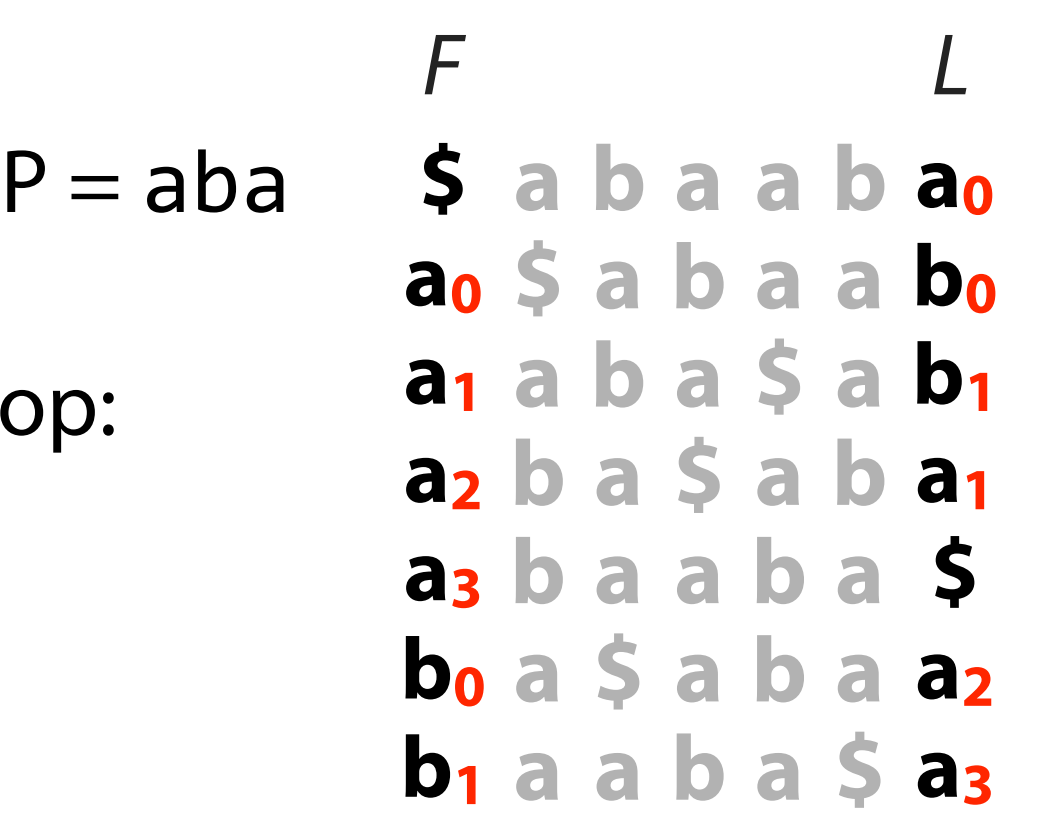

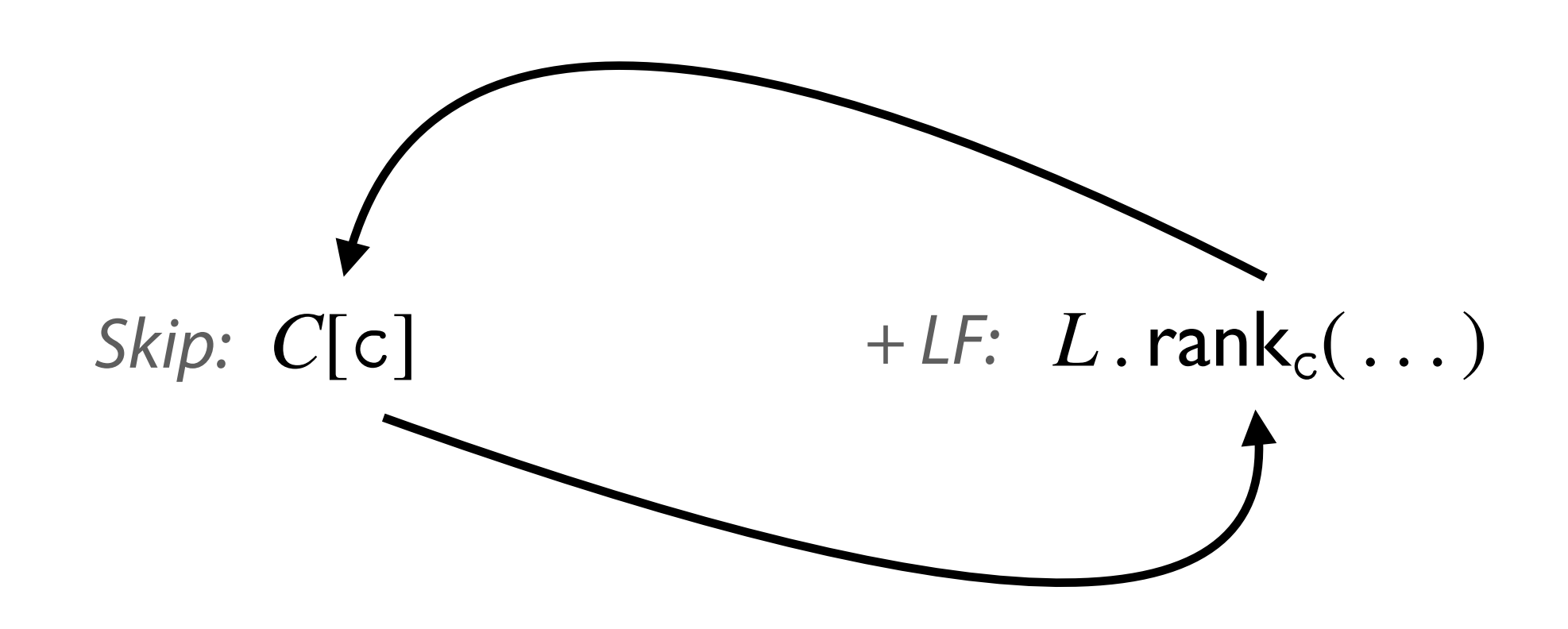

 $P = aba$ 

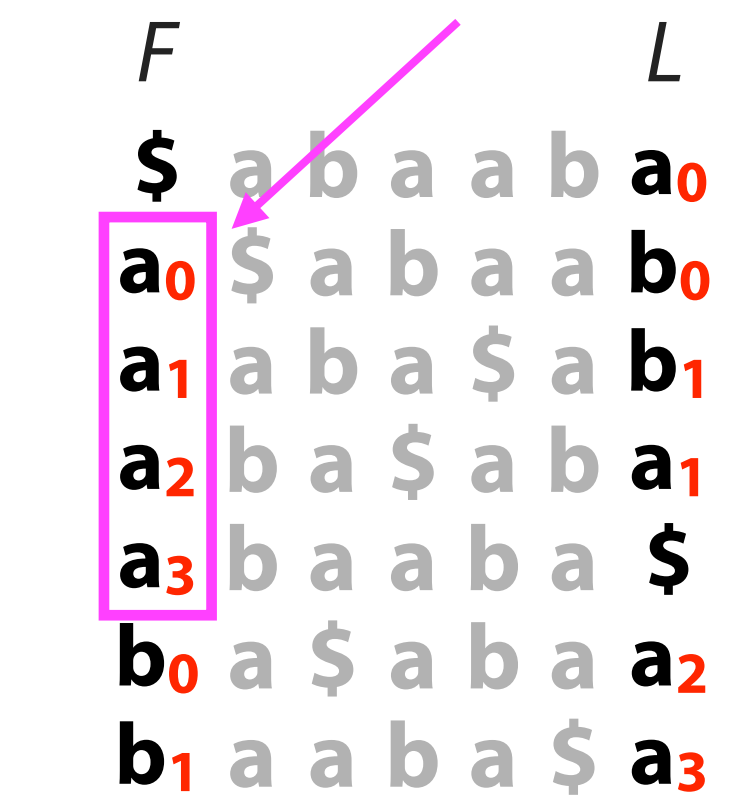

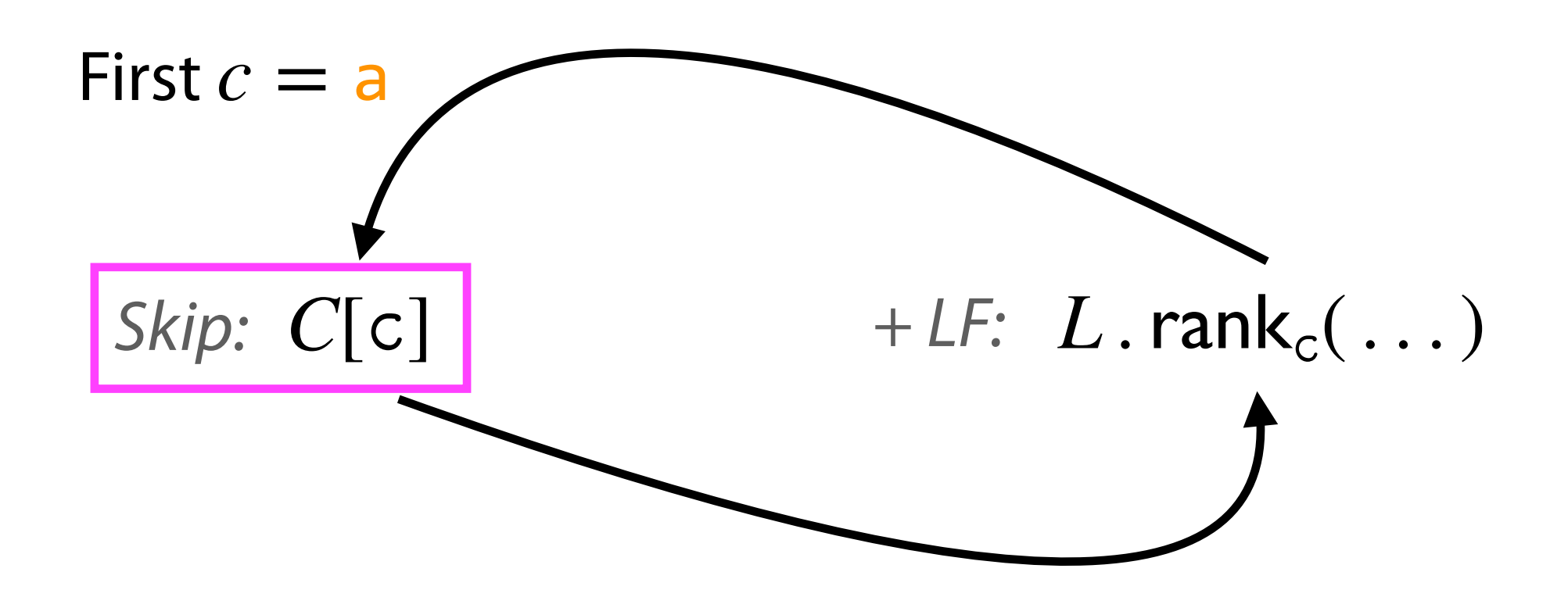

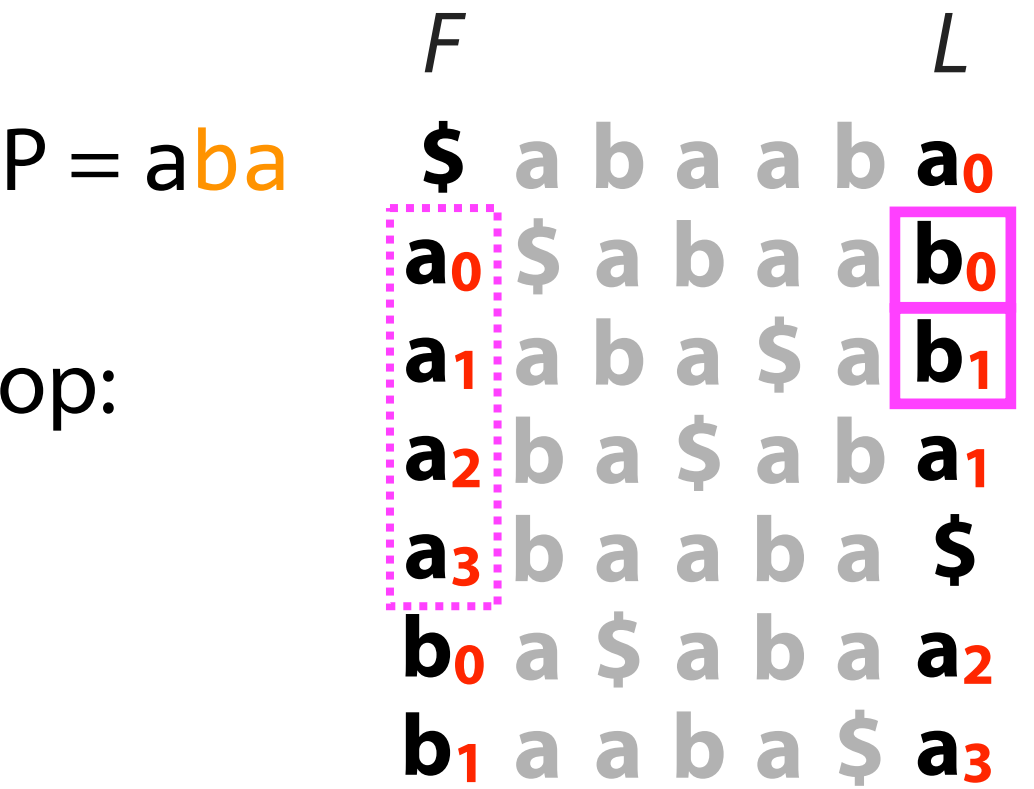

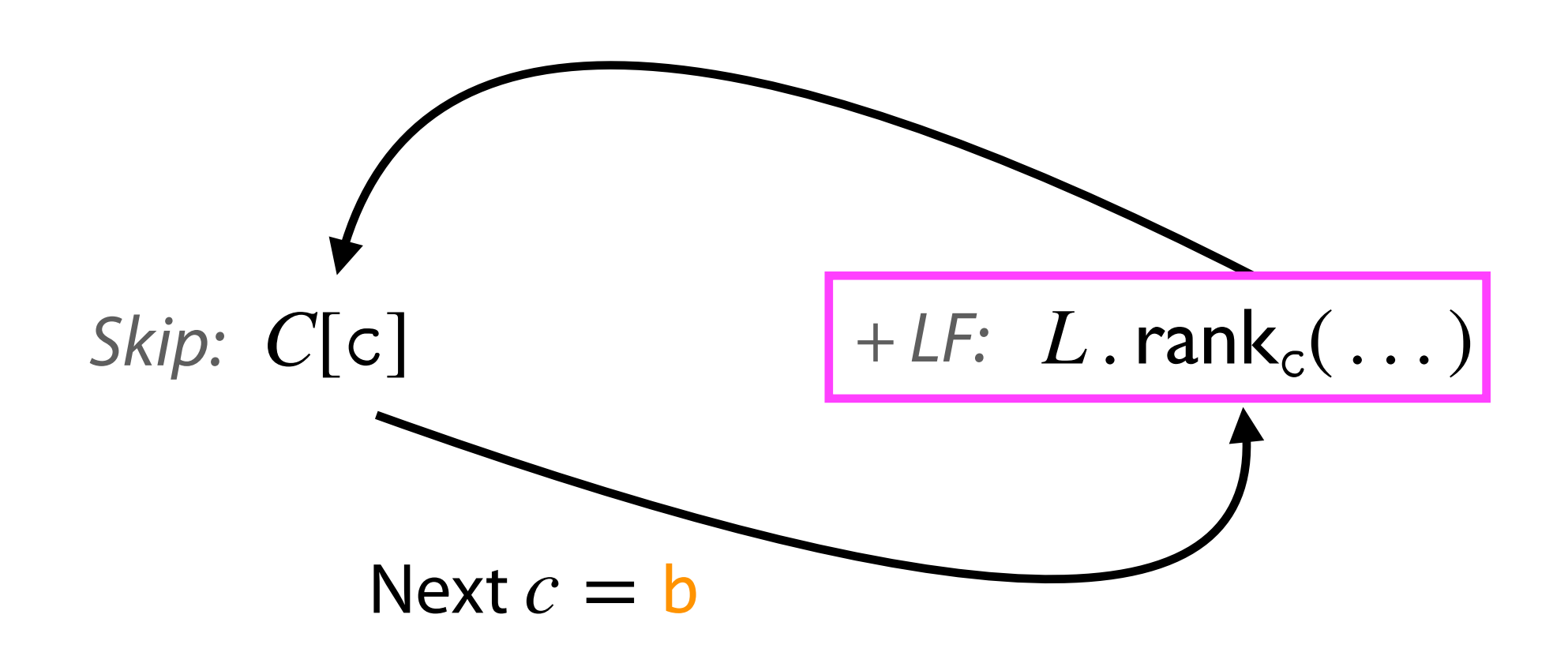

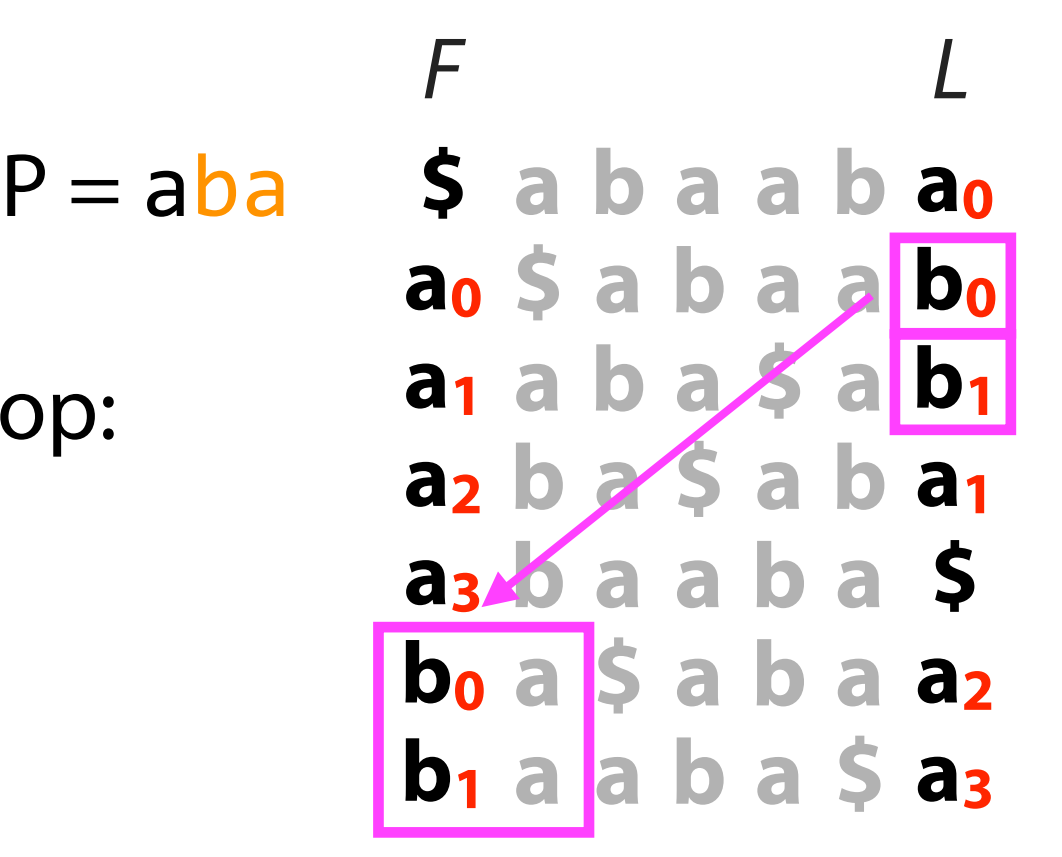

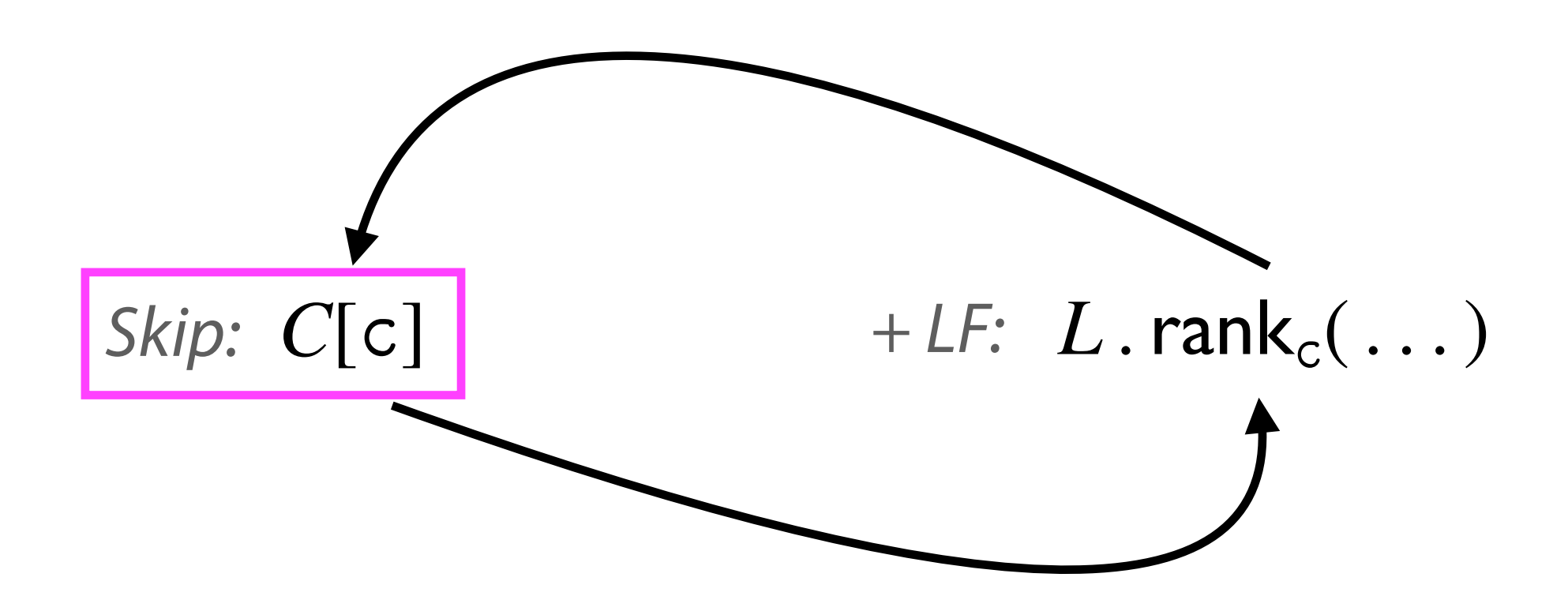

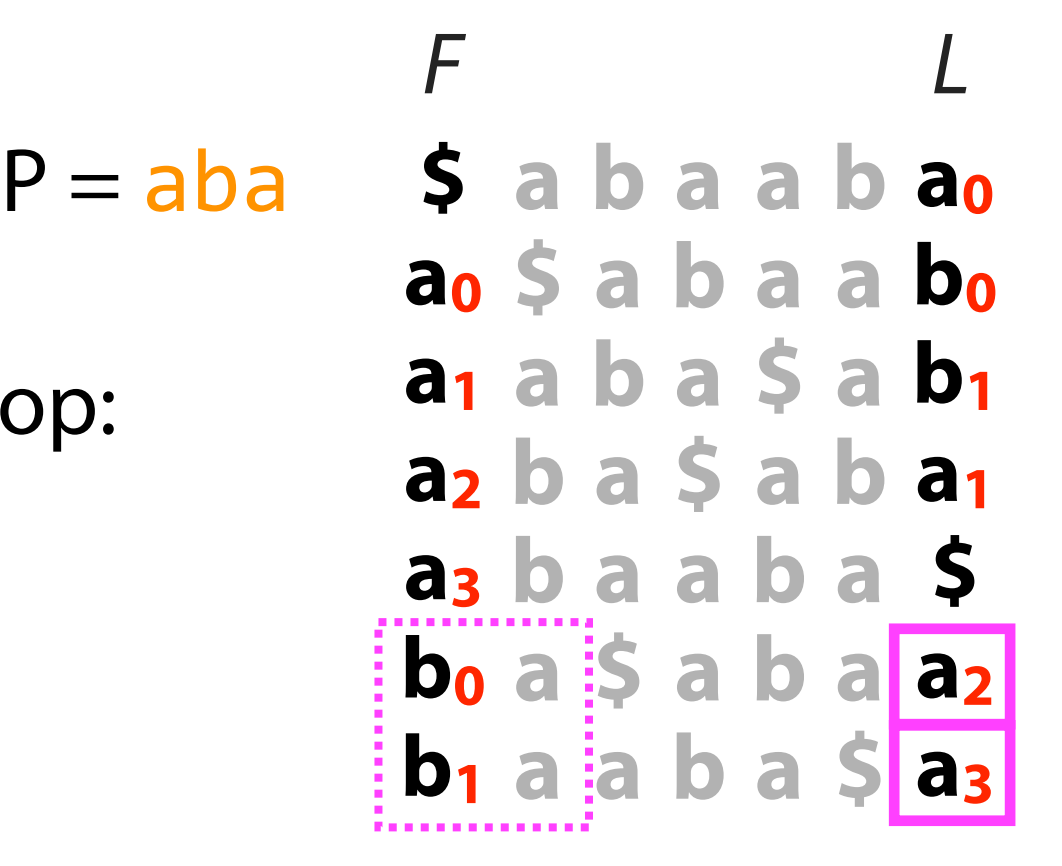

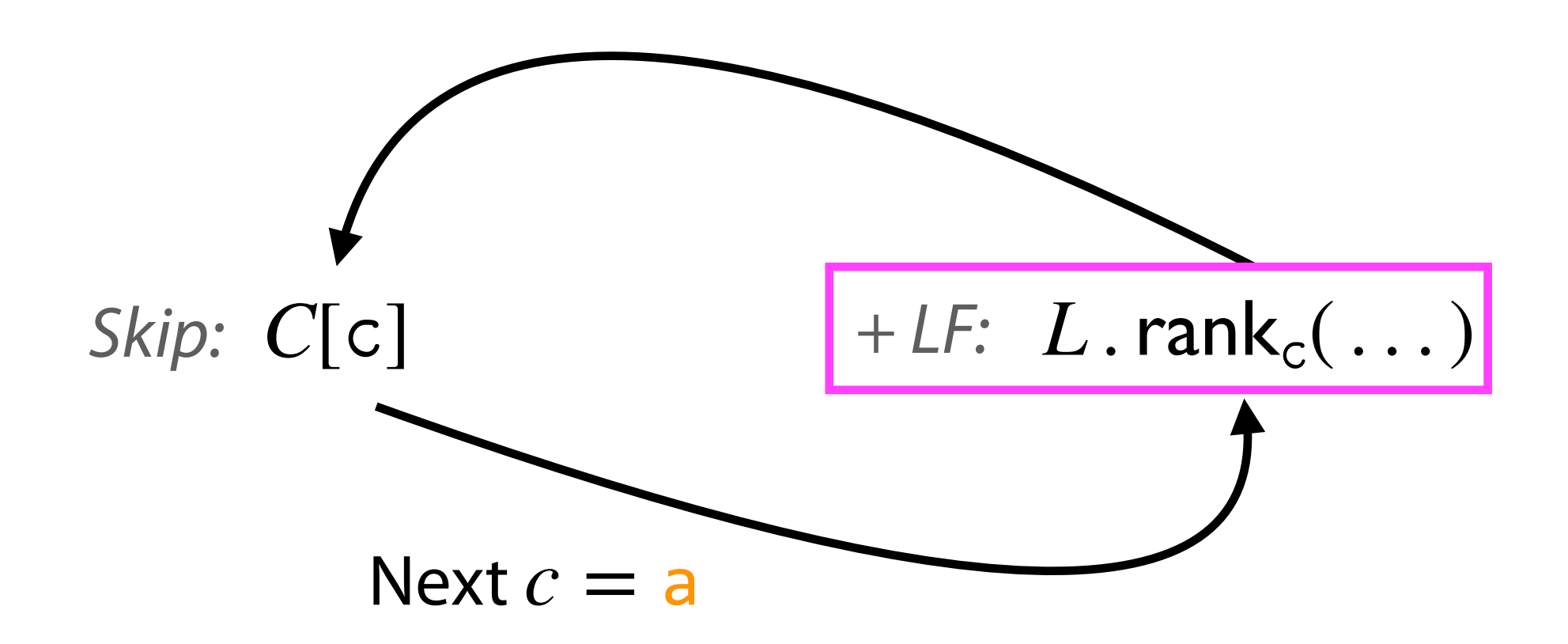

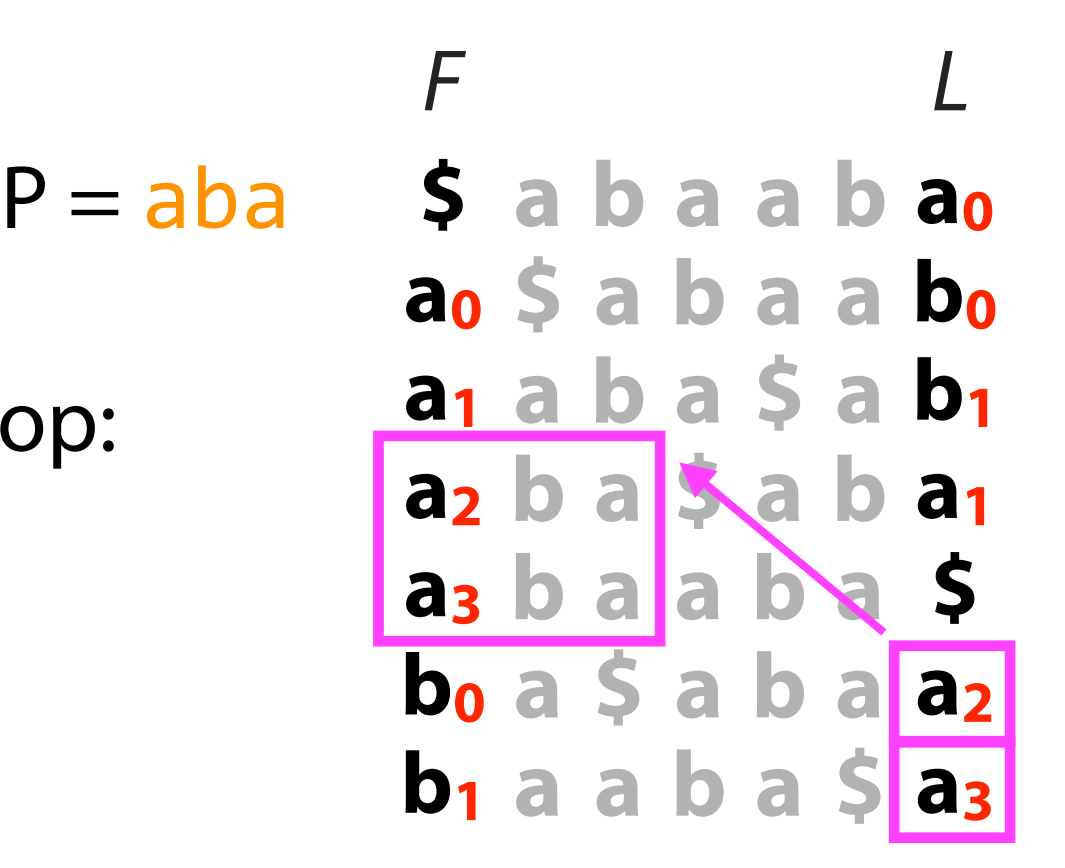

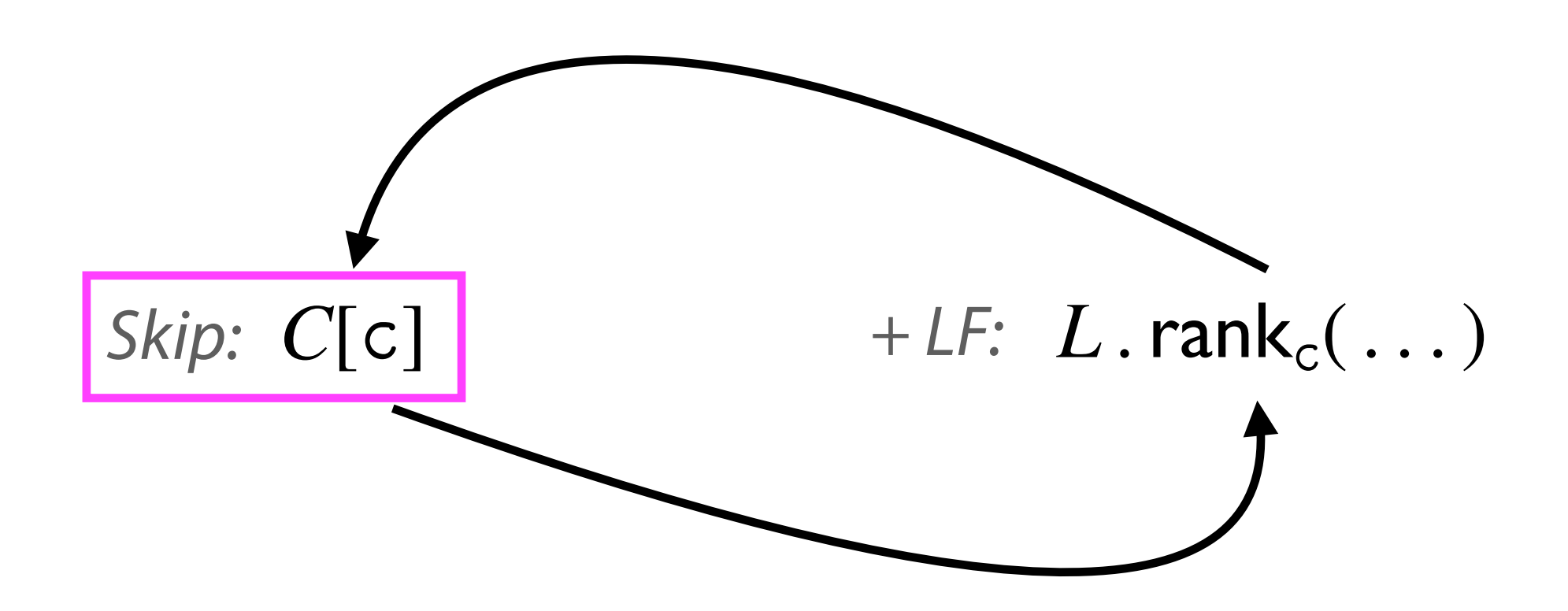

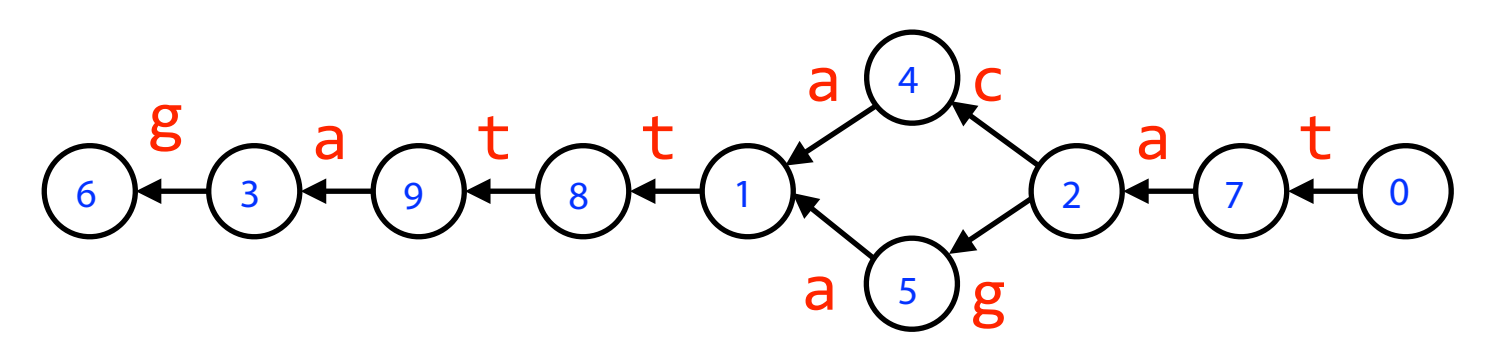

#### **Wheeler graph** match query loop:

*I* : 10010101010101010101 *O* : 01010010101011010101 *L* : ttcggaaata

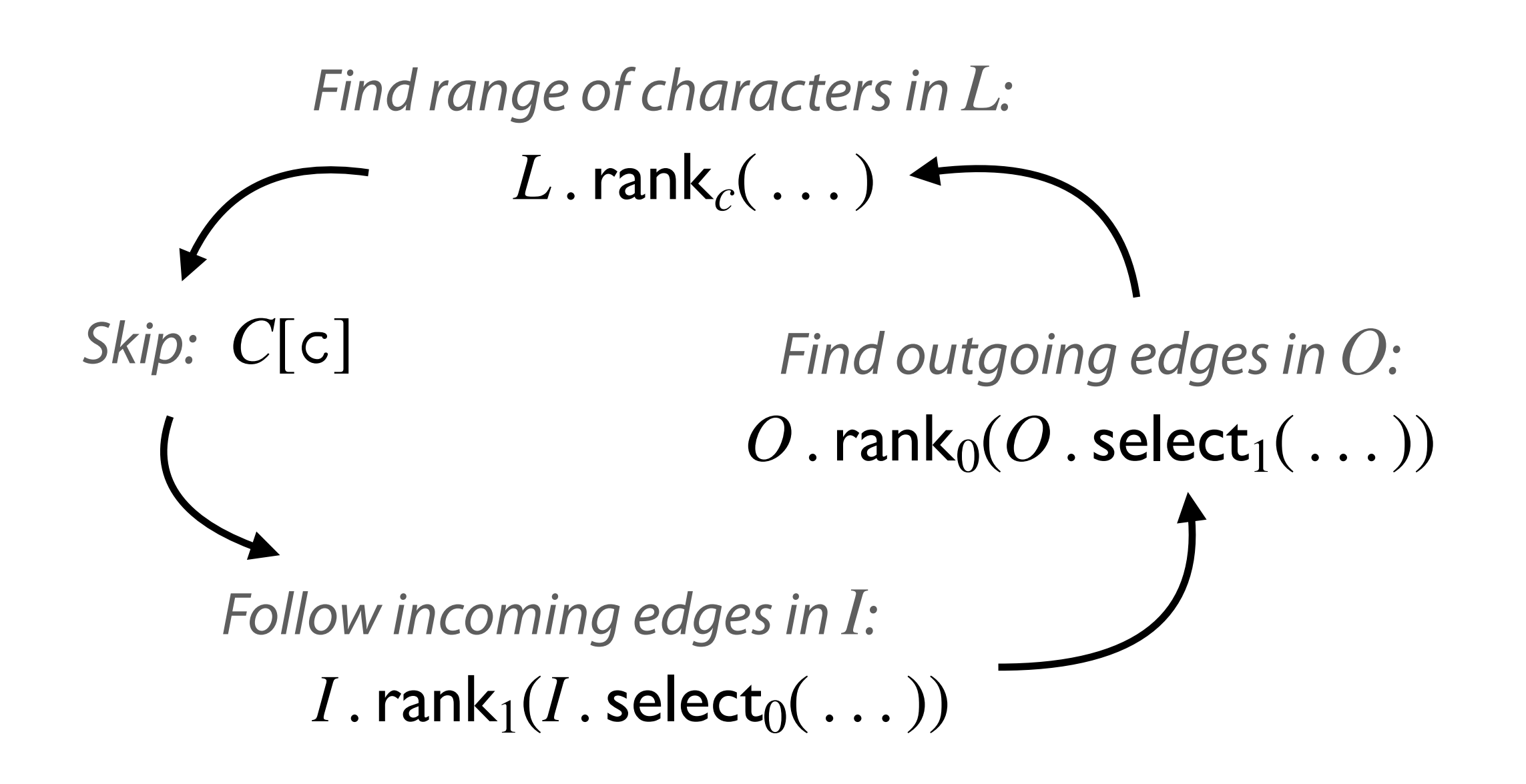

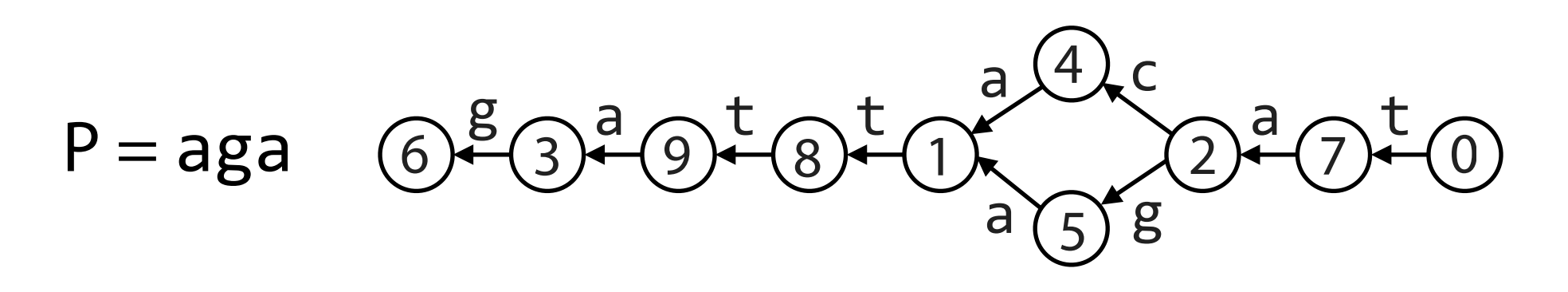

- F: aaaacggttt
- I: 10010101010101010101
- O: 01010010101011010101

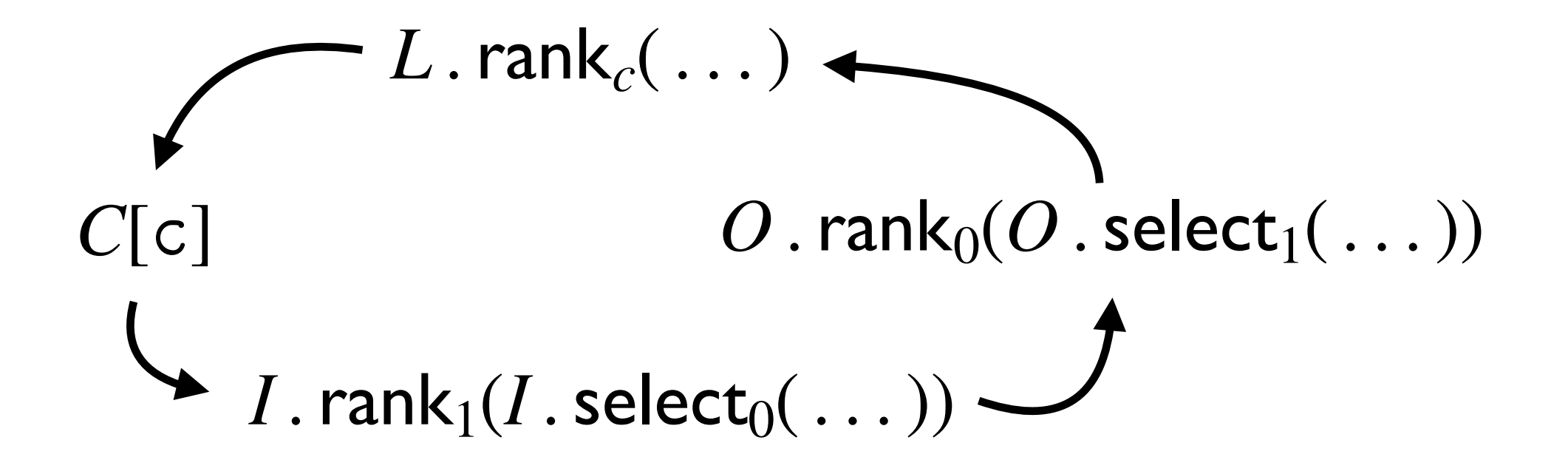

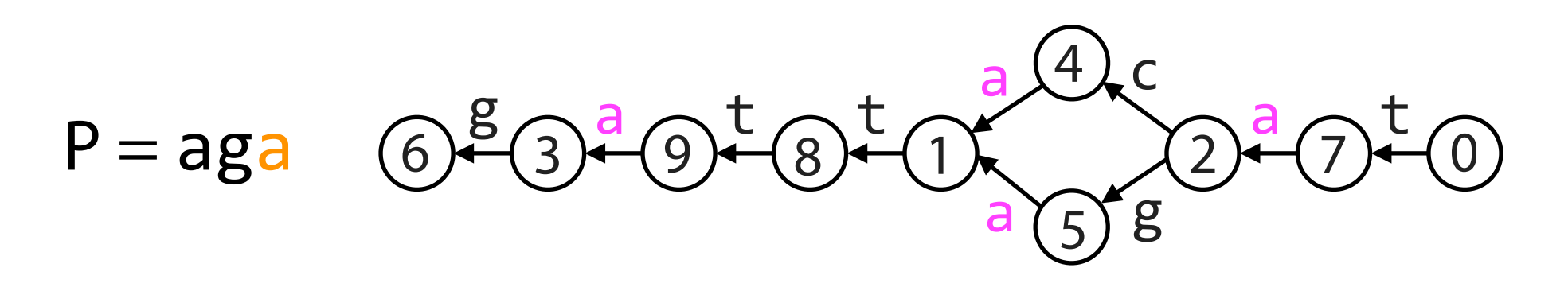

F: aaaacggttt

- I: 10010101010101010101
- O: 01010010101011010101

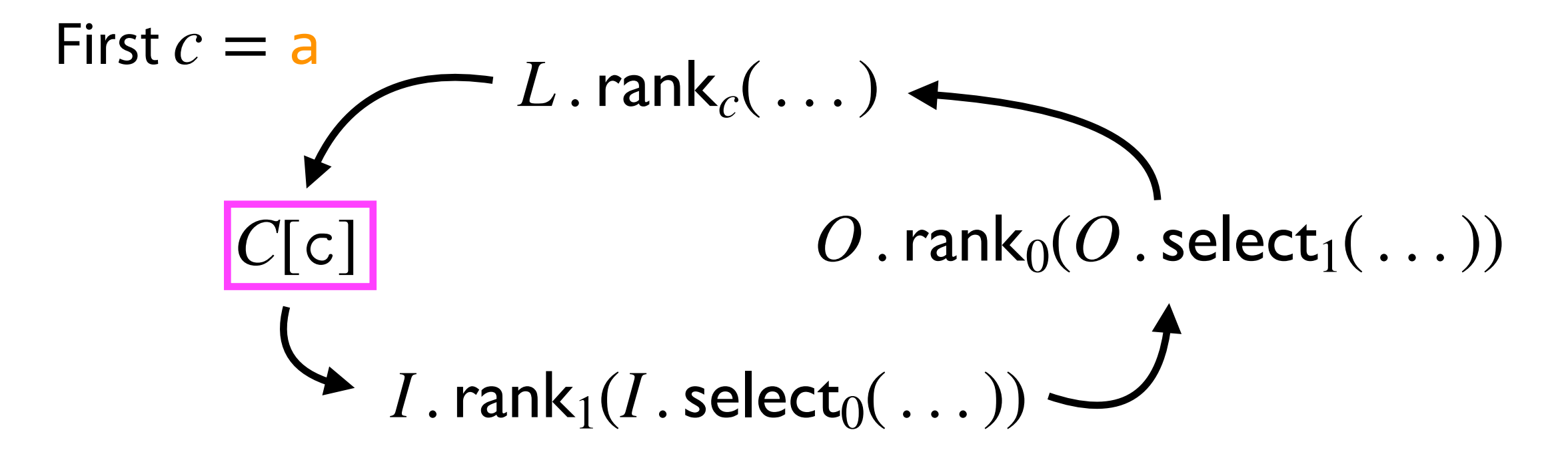

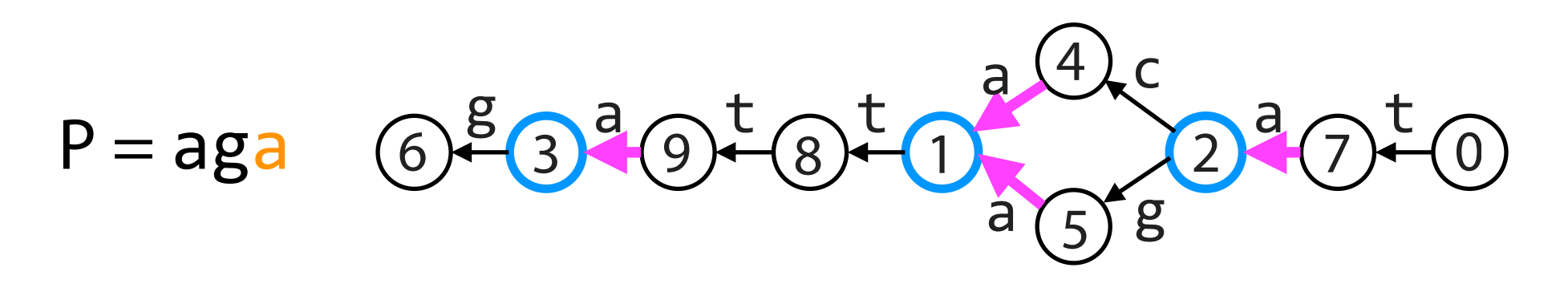

F: aaaacggttt

- I: 100101010101010101
- O: 01010010101011010101

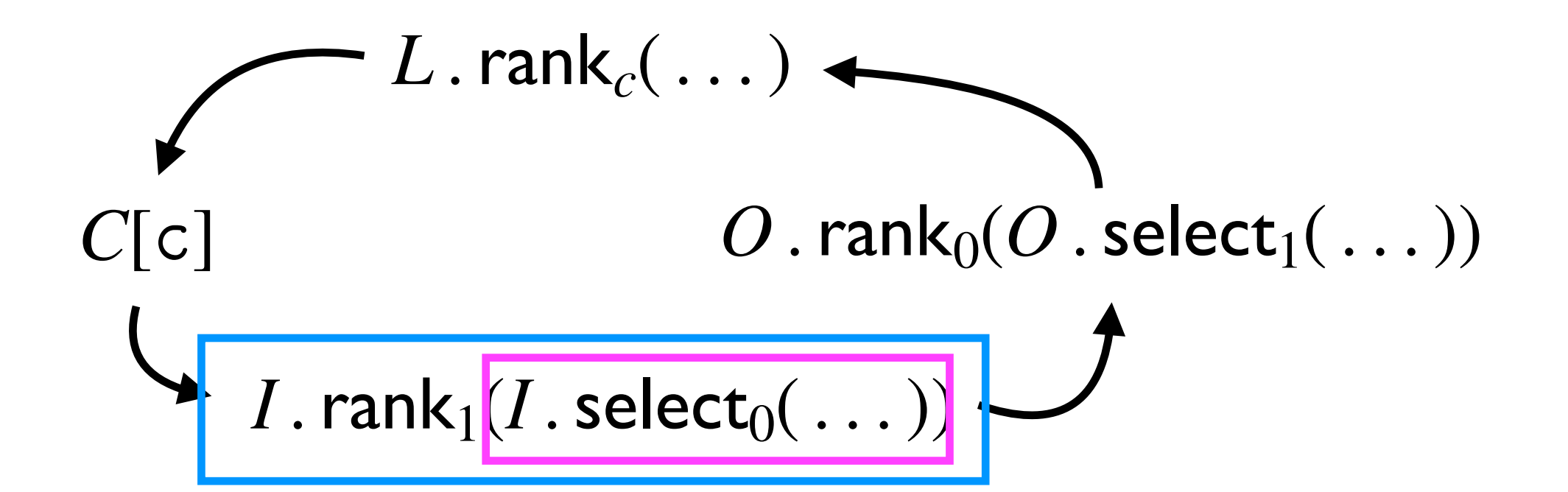

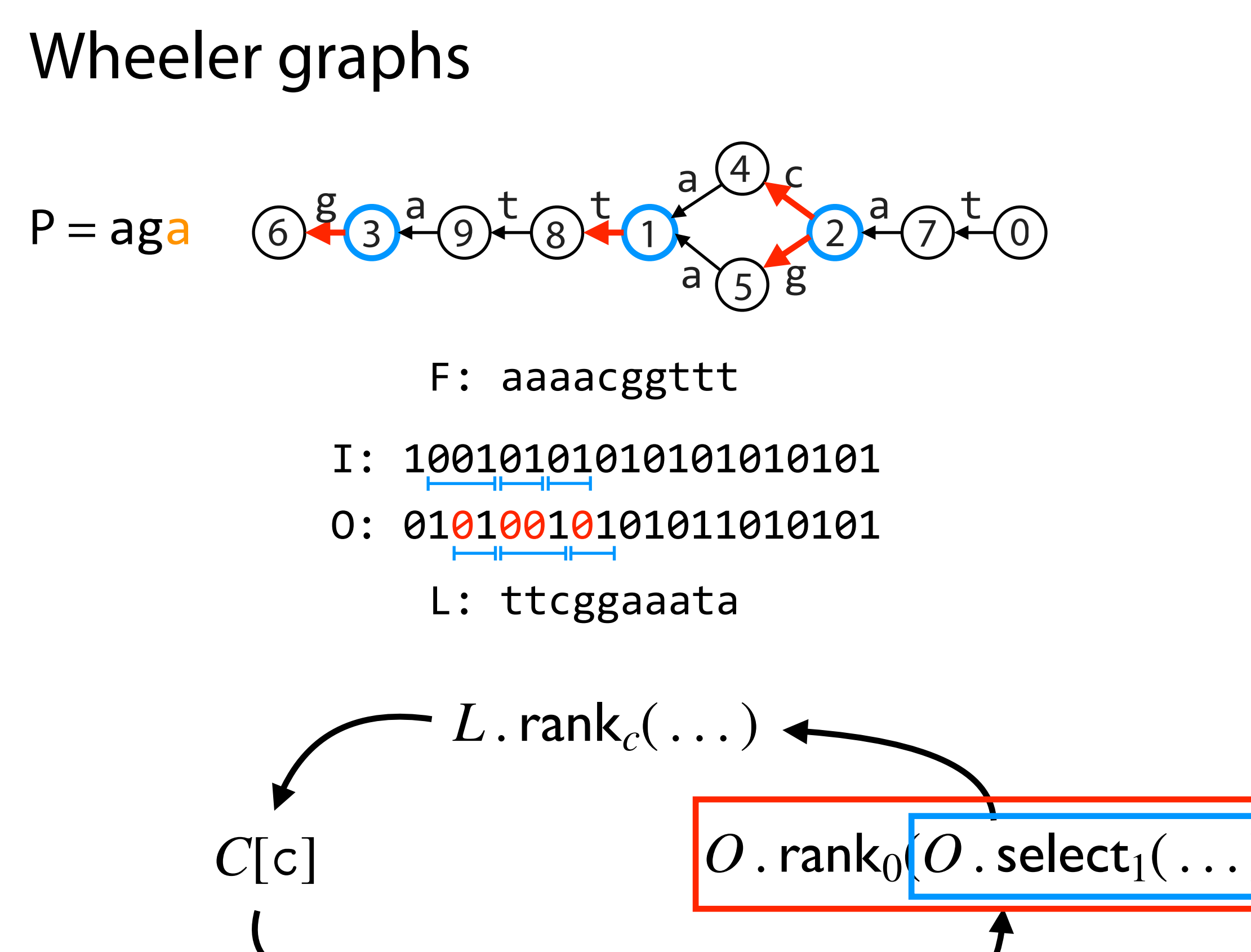

*I* . rank $_1$ (*I* . select<sub>0</sub>( ... ))

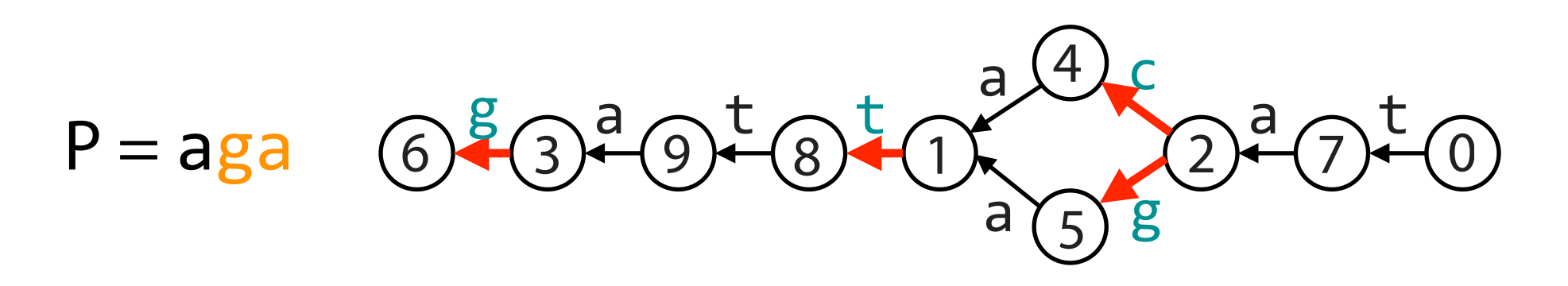

F: aaaacggttt

- I: 10010101010101010101
- 0: 01010010101010101

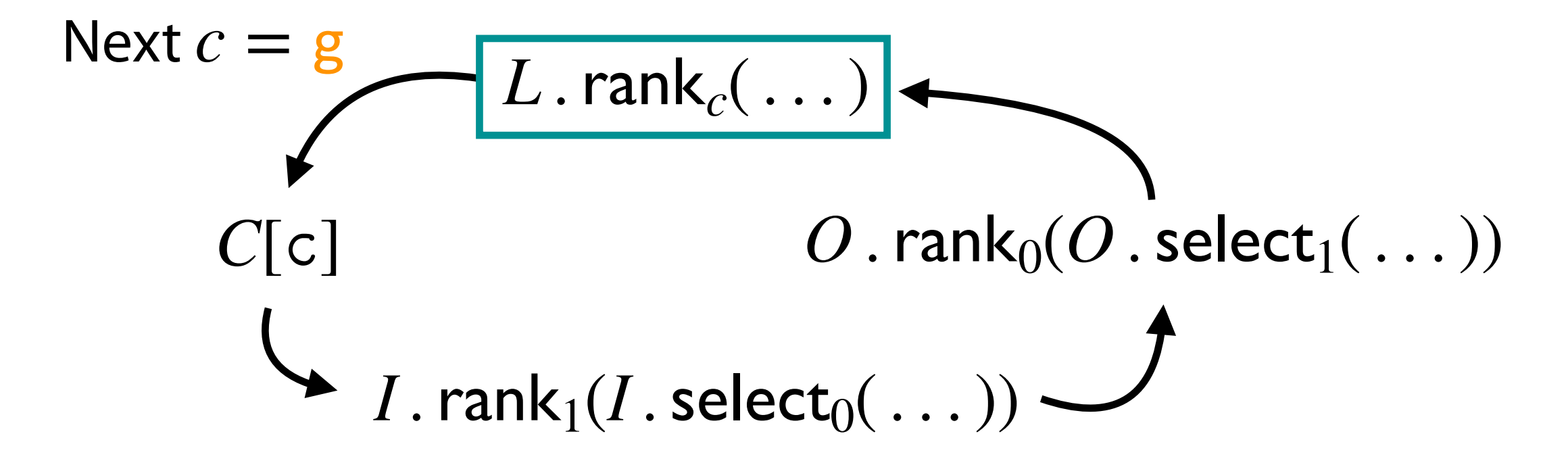

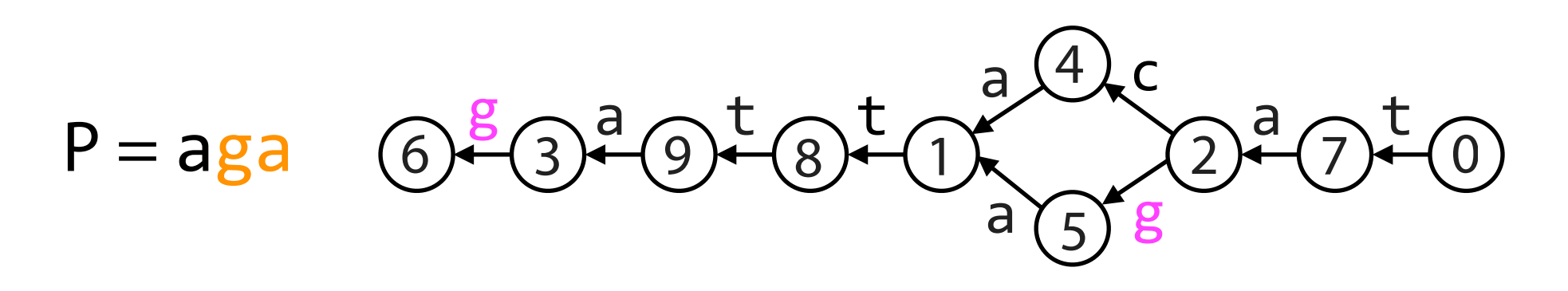

- F: aaaacggttt
- I: 10010101010101010101
- O: 01010010101011010101

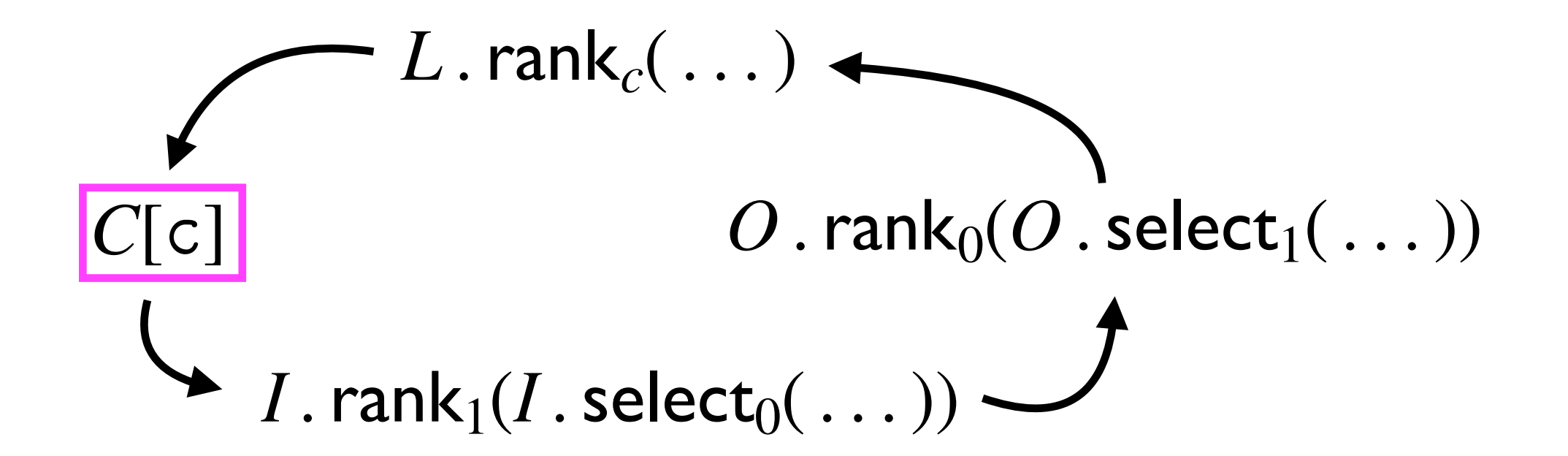

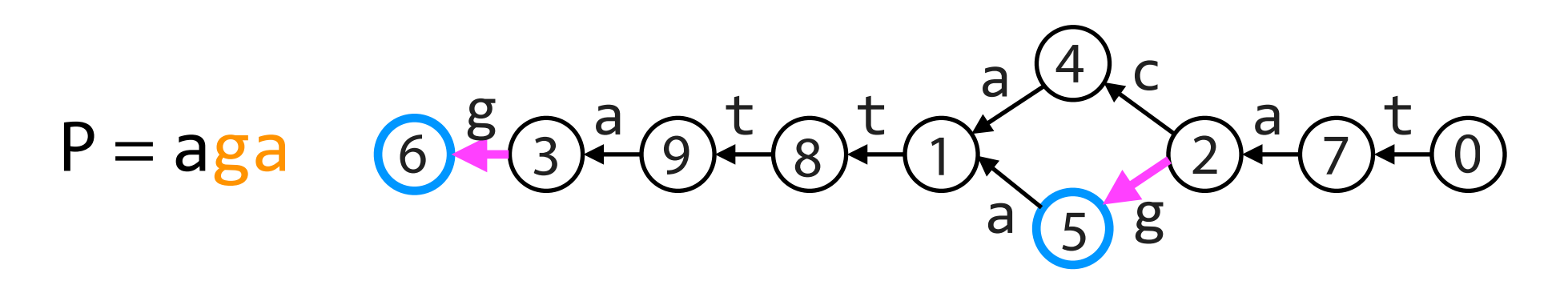

F: aaaacggttt

- I: 100101010101010101
- O: 01010010101011010101

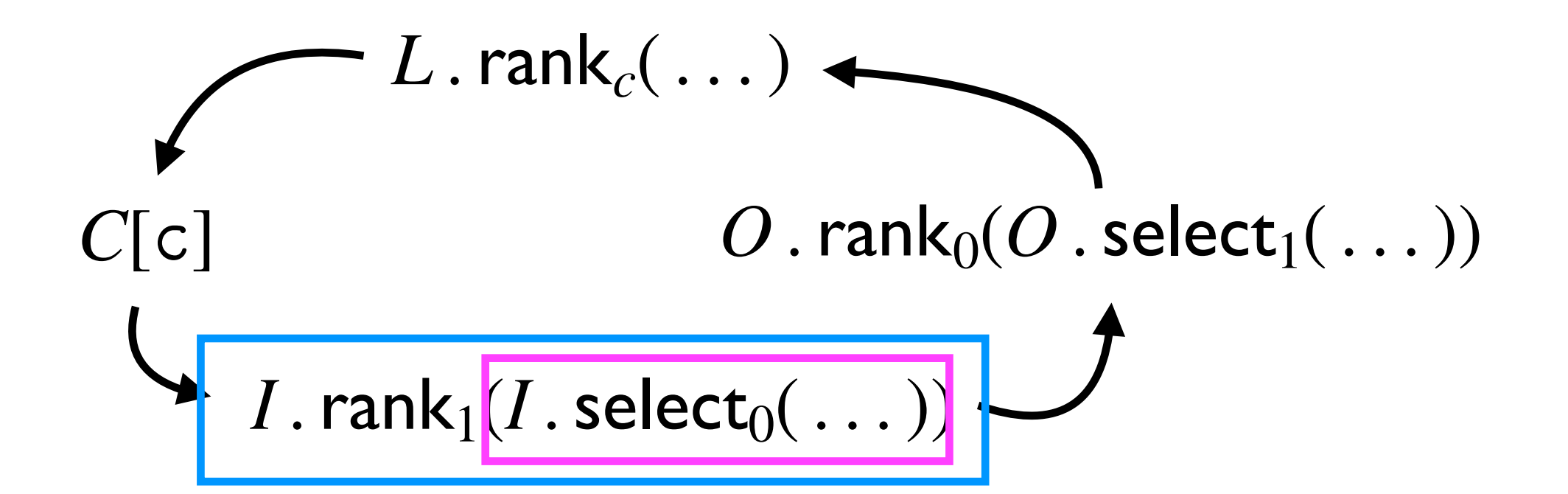

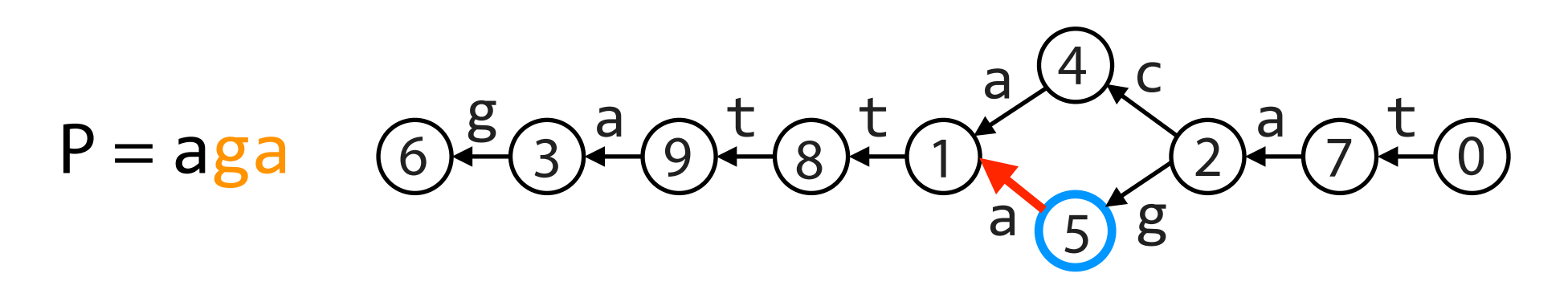

- F: aaaacggttt
- I: 10010101010101010101
- 0: 01010010101010101

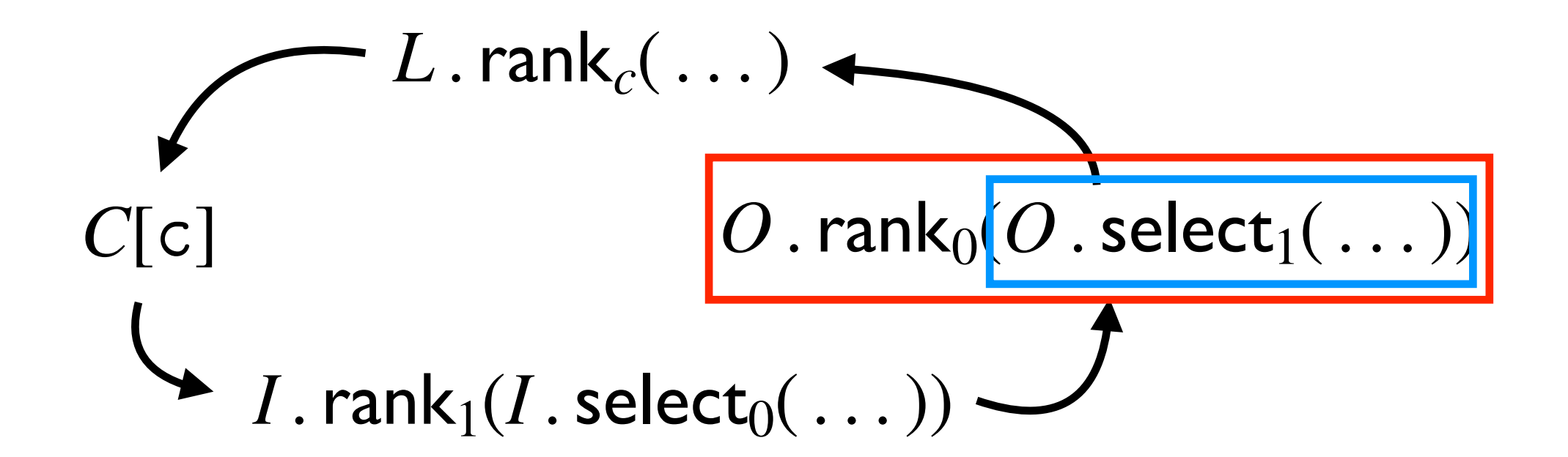

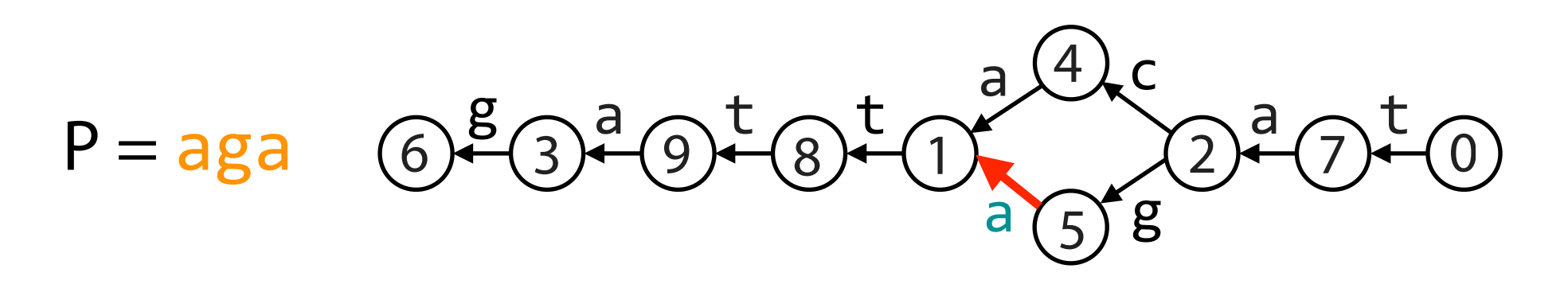

F: aaaacggttt

- I: 10010101010101010101
- 0: 01010010101010101

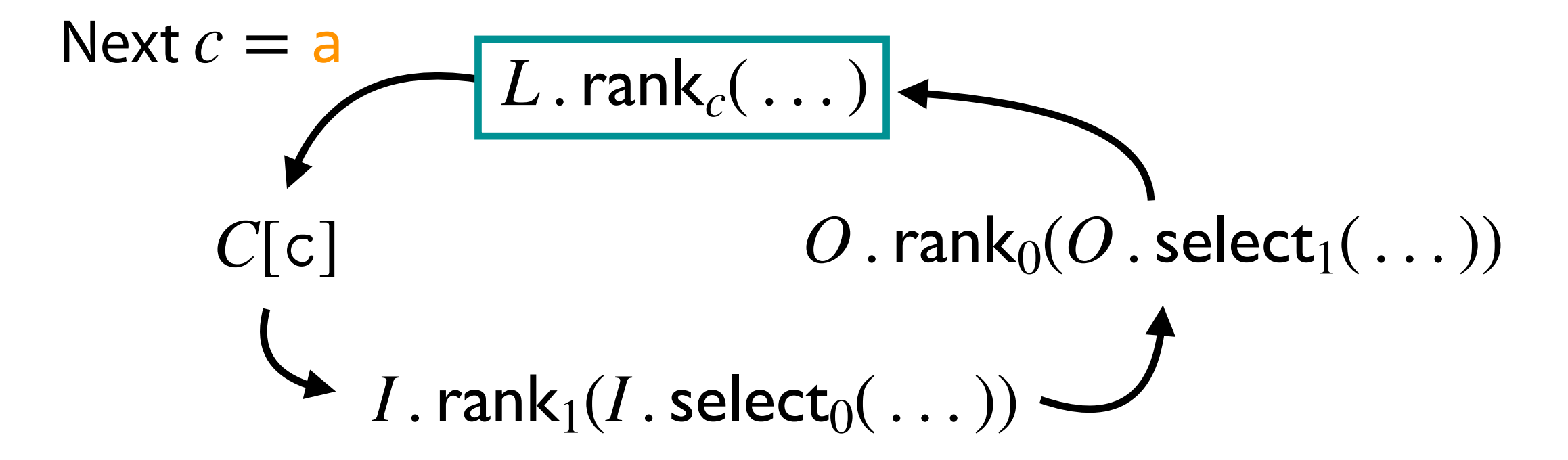

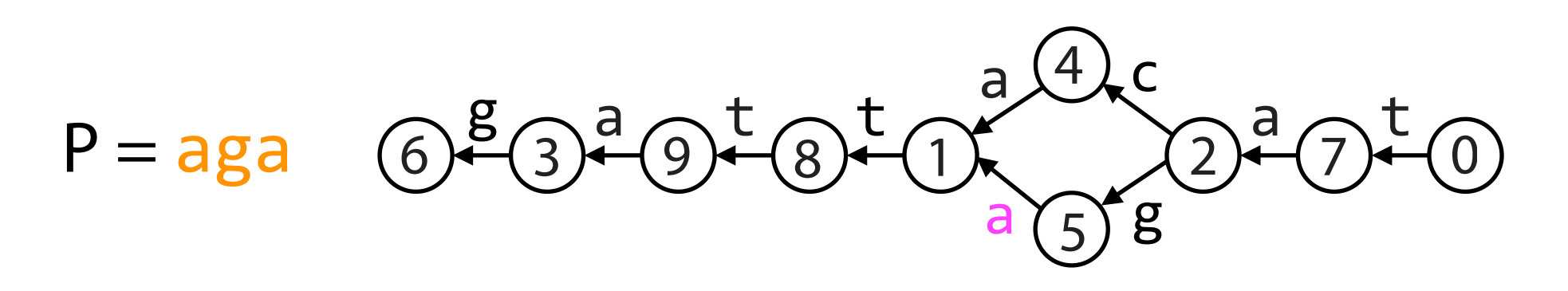

- F: aaaacggttt
- I: 10010101010101010101
- O: 01010010101011010101

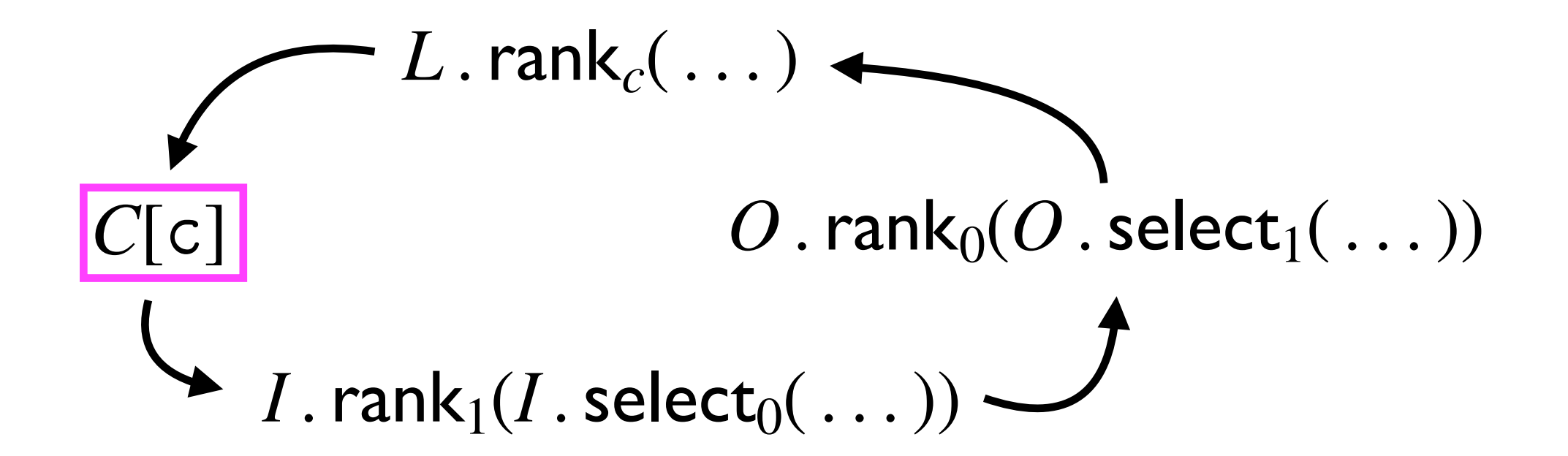

## Wheeler graphs  $g \rightarrow a \rightarrow t \rightarrow t \rightarrow c$  $\mathsf{a} \cap \mathsf{t}$  $\overline{\mathbf{g}}$  $P = aga$

Final answer: 1 match, corresponding to this path

$$
\begin{array}{c}\nC[c] \quad Q.\operatorname{rank}_0(O.\operatorname{select}_1(\ldots)) \\
\downarrow \qquad \qquad O.\operatorname{rank}_0(O.\operatorname{select}_1(\ldots))\n\end{array}
$$

Given character *c* & next character *c*′, one step of matching process:

FM index: Wheeler graph:  $r_{top} \leftarrow C[c]$  $r_{bot} \leftarrow C[c+1]$  $m_{top} \leftarrow BWT(T)$ . rank $_c(r_{top}, c')$  $m_{top} \leftarrow BWT(T)$  . rank $_c(r_{bot}, c')$  $r_{top} \leftarrow C[c]$  $i_{top} \leftarrow I$  . select $_0(r_{top})$  $j_{top} \leftarrow I$  . rank $_1(i_{top})$  $k_{top} \leftarrow O$  . select $_1(j_{top}-1)$  $\ell'_{top} \leftarrow O$  . rank $_0(k_{top})$   $\qquad \ell'_{bot} \leftarrow O$  . rank $_0(k_{bot})$  $m_{top} \leftarrow S$  . rank $_c({\ell'}_{top}, c')$  *m* $_{bot} \leftarrow S$  *.* rank $_c({\ell'}_{bot}, c')$  $r_{bot} \leftarrow C[c+1]$  $i_{bot} \leftarrow I$  . select<sub>0</sub>( $r_{bot} - 1$ )  $j_{bot} \leftarrow I$  . rank $_1(i_{bot}) + 1$  $k_{bot} \leftarrow O$  . select $_1(j_{bot}-1)$ 

#### What takes **space**?

 $r_{top} \leftarrow C[c]$  $r_{bot} \leftarrow C[c+1]$  $\boxed{m_{top} \leftarrow BWT(T)$  . ran $\overline{\mathsf{k}_c(r_{top},c')}$  $m_{top} \leftarrow BWT(T)$  . rank $_c(r_{bot}, c')$ 

FM index: Wheeler graph:  $r_{top} \leftarrow C[c]$  $i_{top} \leftarrow I$  . select $_0(r_{top})$  $j_{top} \leftarrow I$  . rank $_1(i_{top})$   $j_{bot} \leftarrow I$  . rank $_1(i_{bot}) + 1$  $k_{top} \leftarrow O$  . select $_1(j_{top}-1)$  *k<sub>bot</sub>*  $\leftarrow O$  . select $_1(j_{bot}-1)$  $\ell'_{top} \leftarrow O$  . rank $_0(k_{top})$   $\qquad \ell'_{bot} \leftarrow O$  . rank $_0(k_{bot})$  $m_{top} \leftarrow L$  . rank $_c({\ell}_{top}, c') \qquad m_{bot} \leftarrow L$  . rank $_c({\ell}_{bot}, c')$  $r_{bot} \leftarrow C[c+1]$  $i_{bot} \leftarrow I$  . select $_0(r_{bot}-1)$ 

*WT*(*BWT*) rank:  $n \log \sigma + \delta(n \log \sigma)$ *C* array: *σ* log *n*

*(units are bits)*

#### What takes **space**?

 $r_{top} \leftarrow C[c]$  $r_{bot} \leftarrow C[c+1]$  $m_{top} \leftarrow BWT(T)$ . rank<sub>*c*</sub>( $r_{top}$ , *c'*)  $m_{top} \leftarrow BWT(T)$  . rank $_c(r_{bot}, c')$ 

FM index: Wheeler graph:

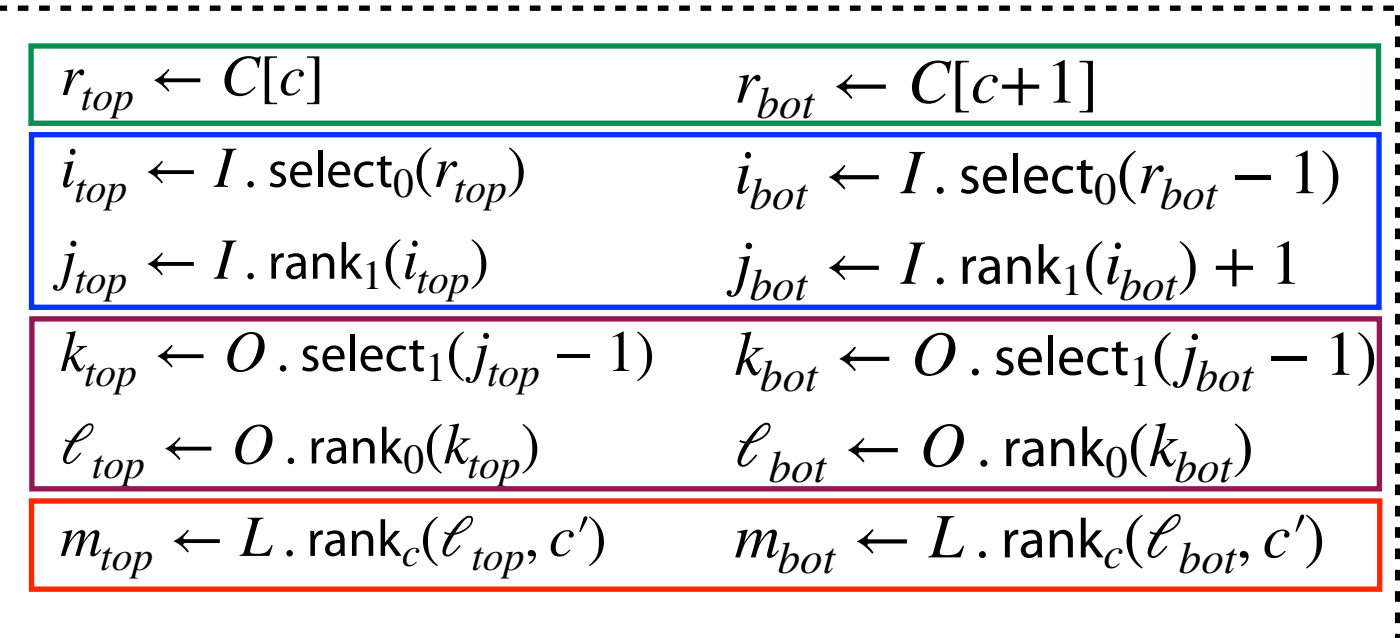

*WT*(*L*) rank:  $|E| \log \sigma + \check{o}(|E| \log \sigma)$  $I$  rank+select:  $|E| + |N| + \delta(|E| + |N|)$  $O$  rank+select:  $|E| + |N| + \delta(|E| + |N|)$ *C* array:  $σlog|E|$ 

*(units are bits)*

#### What takes **space**?

*C* array: *σ* log *n*

*WT*(*BWT*) rank:  $n \log \sigma + \delta(n \log \sigma)$ 

FM index:  $\vdots$  Wheeler graph: *WT*(*L*) rank:  $|E| \log \sigma + \check{o}(|E| \log \sigma)$  $I$  rank+select:  $|E| + |N| + \delta(|E| + |N|)$  $O$  rank+select:  $|E| + |N| + \delta(|E| + |N|)$ *C* array: *σ* log|*E*|

#### What takes **time**?

FM index: Wheeler graph:  $r_{top} \leftarrow C[c]$  $r_{bot} \leftarrow C[c+1]$  $\boxed{m_{top} \leftarrow BWT(T)$  . rank $_c(r_{top}, c')$  $m_{top} \leftarrow BWT(T)$  . rank $_c(r_{bot}, c')$  $r_{top} \leftarrow C[c]$  $i_{top} \leftarrow I$  . select $_0(r_{top})$  $j_{top} \leftarrow I$  . rank $_1(i_{top})$  $k_{top} \leftarrow O$  . select $_1(j_{top}-1)$  $\ell_{top} \leftarrow O$ . rank<sub>0</sub>( $k_{top}$ )  $m_{top} \leftarrow L$  . rank $_c$ ( $\ell_{top}, c'$ )  $m_{bot} \leftarrow L$  . rank $_c$ ( $\ell_{bot}, c'$ )  $r_{bot} \leftarrow C[c+1]$  $i_{bot} \leftarrow I$  . select<sub>0</sub>( $r_{bot} - 1$ )  $j_{bot} \leftarrow I$  . rank $_1(i_{bot}) + 1$  $k_{bot} \leftarrow O$  . select $_1(j_{bot}-1)$  $\ell^{}_{\textit{bot}} \leftarrow O$  . rank $_0 (k^{}_{\textit{bot}})$ 

Ranks on wavelet trees:

 $O(\log \sigma)$ 

Ranks and selects on bitvectors: *O*(1)